МЕЖГОСУДАРСТВЕННОЕ ОБРАЗОВАТЕЛЬНОЕ УЧРЕЖДЕНИЕ ВЫСШЕГО ОБРАЗОВАНИЯ «БЕЛОРУССКО-РОССИЙСКИЙ УНИВЕРСИТЕТ»

Кафедра «Технология машиностроения»

# **КОМПЬЮТЕРНЫЕ ТЕХНОЛОГИИ В ОБЛАСТИ АВТОМАТИЗАЦИИ И УПРАВЛЕНИЯ**

*Методические рекомендации к лабораторным работам для магистрантов направления подготовки 15.04.06* **«***Мехатроника и робототехника***»**  *очной и заочной форм обучения*

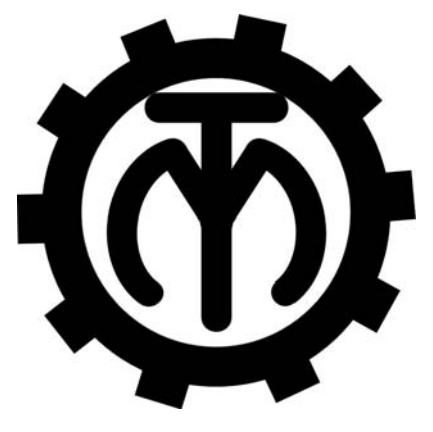

Могилев 2023

## Рекомендовано к изданию учебно-методическим отделом Белорусско-Российского университета

Одобрено кафедрой «Технология машиностроения» «22» ноября 2022 г., протокол № 6

Составитель канд. техн. наук, доц. М. Н. Миронова

Рецензент канд. техн. наук, доц. В. В. Кутузов

Методические рекомендации предназначены для выполнения лабораторных работ по дисциплине «Компьютерные технологии в области автоматизации и управления» магистрантами направления подготовки 15.04.06 «Мехатроника и робототехника» очной и заочной форм обучения. Изложены методики выполнения лабораторных работ.

Учебно-методическое издание

## КОМПЬЮТЕРНЫЕ ТЕХНОЛОГИИ В ОБЛАСТИ АВТОМАТИЗАЦИИ И УПРАВЛЕНИЯ

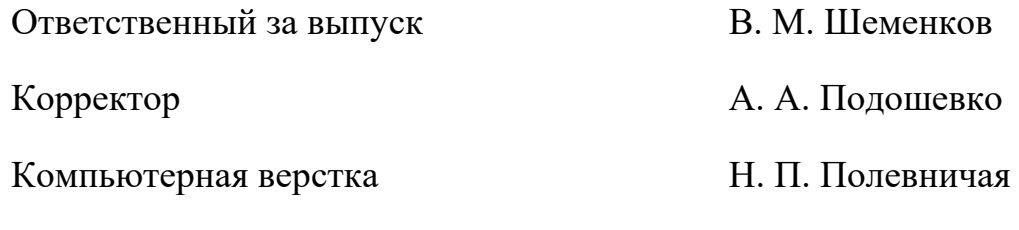

Подписано в печать . Формат  $60 \times 84/16$ . Бумага офсетная. Гарнитура Таймс. Печать трафаретная. Усл. печ. л. . Уч.-изд. л. . . Тираж 26 экз. Заказ №

> Издатель и полиграфическое исполнение: Межгосударственное образовательное учреждение высшего образования «Белорусско-Российский университет». Свидетельство о государственной регистрации издателя, изготовителя, распространителя печатных изданий № 1/156 от 07.03.2019. Пр-т Мира, 43, 212022, г. Могилев.

> > *©* Белорусско-Российский университет, 2023

# **Содержание**

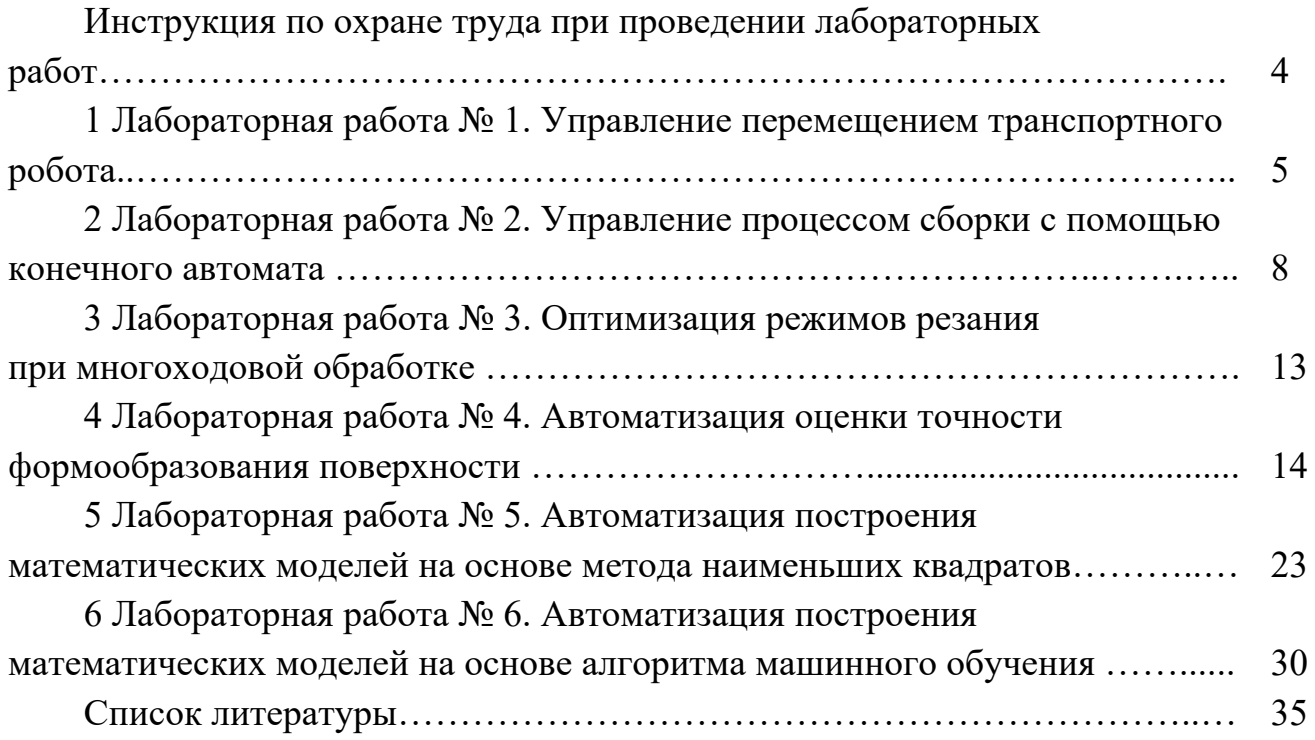

**Инструкция по охране труда при проведении лабораторных работ**

#### *Общие требования безопасности*

1 Для работы на ПЭВМ в компьютерном классе допускаются студенты, прошедшие обучение и проверку знаний по мерам безопасности.

2 Студенты должны соблюдать правила внутреннего распорядка. Не допускается находиться в классах в верхней одежде, в состоянии алкогольного, токсического или наркотического опьянения.

3 При проведении лабораторных работ необходимо соблюдать правила пожарной безопасности, знать места расположения первичных средств пожаротушения.

#### *Требования безопасности перед началом работы*

1 Внимательно изучить содержание и порядок проведения лабораторной работы, а также безопасные приемы его выполнения.

2 В случае неисправности оборудования немедленно сообщить об этом преподавателю и до ее устранения к работе не приступать (работать на неисправном оборудовании запрещается).

#### *Требования безопасности во время работы*

Студенту при работе на ПЭВМ запрещается:

– прикасаться к задней стенке системного блока (процессора) при включенном питании;

– загромождать верхние панели устройств ненужными бумагами и посторонними предметами;

– допускать попадания влаги на поверхность системного блока, монитора, рабочую поверхность клавиатуры и другие устройства.

#### *Требования безопасности по окончании работы*

1 Произвести закрытие всех активных задач.

2 Отключить питание системного блока (процессора).

3 Осмотреть и привести в порядок рабочее место.

4 Предупредить преподавателя обо всех, даже малейших и незначительных, неисправностях оборудования.

## **1 Лабораторная работа № 1. Управление перемещением транспортного робота**

*Цель работы*: изучение методов нахождения кратчайшего пути на графах. Определение кратчайшего пути с помощью алгоритма Дейкстры.

#### *Основные положения*

Задача о кратчайшем пути – задача поиска самого короткого пути (цепи) между двумя точками (вершинами) на графе, в которой минимизируется сумма весов ребер, составляющих путь.

Задача поиска кратчайшего пути на графе может быть определена для неориентированного, ориентированного или смешанного графа. Далее будет рассмотрена постановка задачи в самом простом виде для неориентированного графа. Для смешанного и ориентированного графа дополнительно должны учитываться направления ребер.

Если все ребра в графе имеют единичный вес, то задача сводится к определению наименьшего количества обходимых ребер.

#### **Алгоритмы для решения задачи поиска кратчайшего пути на графе.**

Алгоритм Дейкстры находит кратчайший путь от одной из вершин графа до всех остальных. Алгоритм работает только для графов без рёбер отрицательного веса.

Алгоритм Беллмана – Форда находит кратчайшие пути от одной вершины графа до всех остальных во взвешенном графе. Вес ребер может быть отрицательным.

Алгоритм поиска A\* находит маршрут с наименьшей стоимостью от одной вершины (начальной) к другой (целевой, конечной), используя алгоритм поиска по первому наилучшему совпадению на графе.

Алгоритм Флойда – Уоршелла находит кратчайшие пути между всеми вершинами взвешенного ориентированного графа.

Алгоритм Джонсона находит кратчайшие пути между всеми парами вершин взвешенного ориентированного графа.

Алгоритм Ли (волновой алгоритм) основан на методе поиска в ширину. Находит путь между вершинами *s* и *t* графа (*s* не совпадает с *t*), содержащий минимальное количество промежуточных вершин (ребер).

#### **Задание**

Определить наиболее производительный технологический маршрут, учитывающий время на обработку (матрица назначений) и время на транспортировку заготовки роботом от станка к станку (матрица транспортировки). Технологический процесс изготовления включает пять операций (*O*1, …, *О*5). Гибкая производственная система состоит из пяти станков (*С*1, …, *С*5).

Варианты заданий приведены в таблицах 1.1 и 1.2 и выбираются по номеру студента в списке учебной группы.

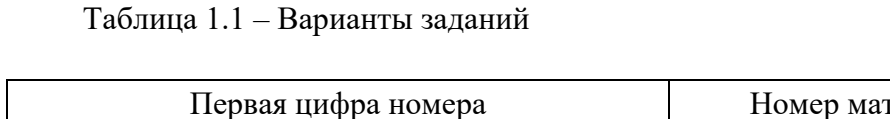

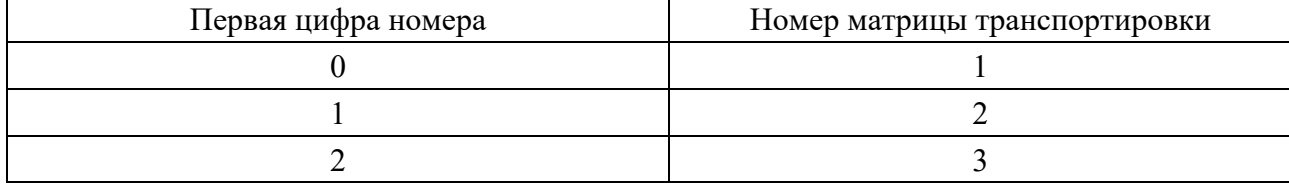

#### Таблица 1.2 – Варианты заданий

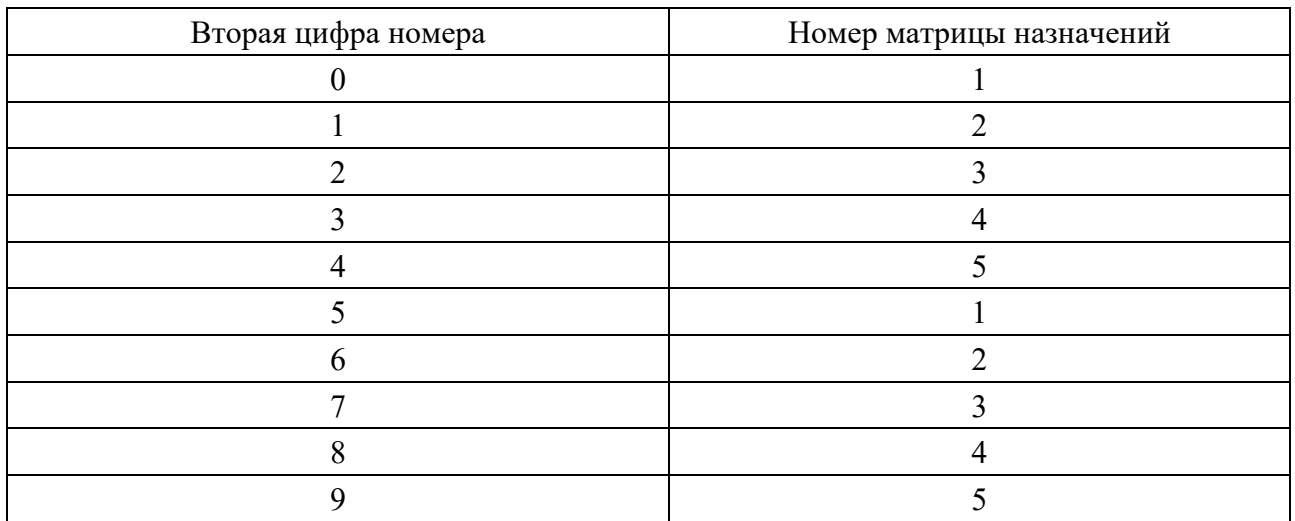

#### Матрица транспортировки № 1

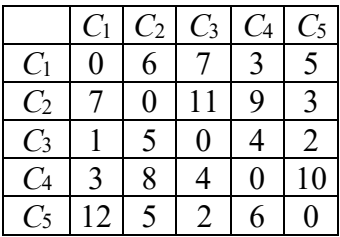

#### Матрица транспортировки № 2

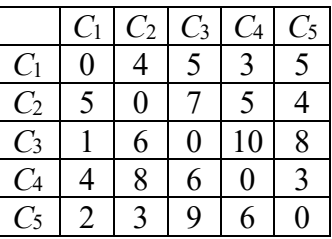

Матрица транспортировки № 3

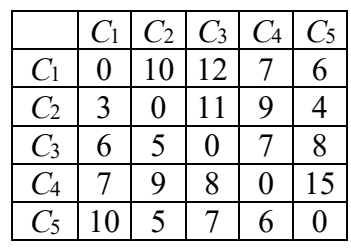

#### Матрица назначений № 1

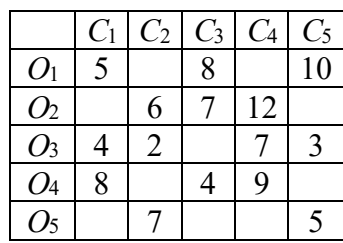

#### Матрица назначений № 2

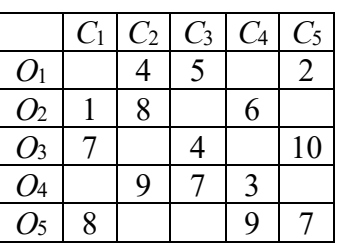

#### Матрица назначений № 3

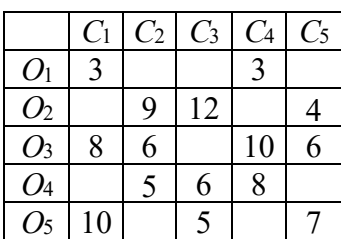

#### Матрица назначений № 4

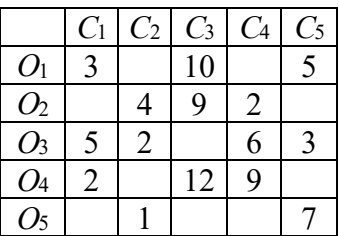

Матрица назначений № 5

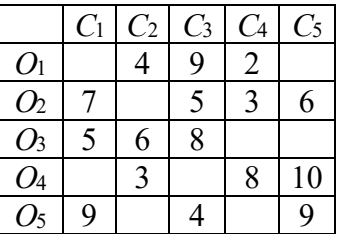

#### *Порядок выполнения работы*

1 Построить модельный граф.

2 С помощью алгоритма Дейкстры определить кратчайший путь от источника до стока, совпадающий с наиболее производительным путем. Рассчитать метки для всех вершин модельного графа.

3 Выделить путь, соответствующий наиболее производительному технологическому процессу.

4 Определить общие затраты времени на обработку.

5 Определить узкие места технологического процесса. Предложить меры по повышению производительности технологического маршрута.

6 Предложить и обосновать вариант технологического маршрута в случае отказа станка, на котором выполняется третья операция.

#### *Содержание отчета*

1 Название работы.

2 Цель работы.

3 Представить модельный граф с указанием меток для всех вершин модельного графа.

4 Представить путь, соответствующий наиболее производительному технологическому процессу, и общие затраты времени на обработку.

5 Выводы.

#### *Контрольные вопросы*

1 Задача о кратчайшем пути.

2 В чем заключается алгоритм Дейкстры?

3 В чем заключается алгоритм Беллмана – Форда?

4 В чем заключается алгоритм Джонсона?

5 В чем заключается волновой алгоритм?

## 2 Лабораторная работа № 2. Управление процессом сборки с помошью конечного автомата

Цель работы: знакомство с конечным автоматом, управляющим процессом сборки узла или механизма.

#### Основные положения

Конечный автомат - это некоторая абстрактная модель, содержащая конечное число состояний чего-либо. Используется для представления и управления потоком выполнения каких-либо команд. Конечный автомат идеально подходит для реализации искусственного интеллекта, получая аккуратное решение без написания громоздкого и сложного кода.

Конечный автомат - это модель вычислений, основанная на гипотетической машине состояний. В один момент времени только одно состояние может быть активным. Следовательно, для выполнения каких-либо действий машина должна менять свое состояние.

Конечный автомат можно представить в виде графа, вершины которого являются состояниями, а ребра – переходы между ними. Каждое ребро имеет метку, информирующую о том, когда должен произойти переход.

Автомат - это математическая абстракция, которая предназначена для моделирования разнообразных устройств и процессов дискретной переработки информации. С помощью автомата можно описать поведение устройств дискретного действия или протекание дискретных процессов.

Универсальность теории автоматов позволяет рассматривать с единой точки зрения различные объекты, учитывать связи и аналогии между ними, переносить результаты из одной предметной области в другую.

Автомат описывается шестёркой элементов:

$$
A = \{Q, X, Y, \delta, \lambda, q_1\},\tag{2.1}
$$

где *Q* – множество состояний, *Q* = {*q*<sub>1</sub>, *q*<sub>2</sub>, ..., *q*<sub>r</sub>};

 $X$  – множество входных символов,  $X = \{x_1, x_2, ..., x_n\};$ 

 $Y$  – множество выходных символов,  $Y = \{y_1, y_2, ..., y_m\};$ 

 $\delta$  – функция переходов, реализующая отображение множества  $D_{\delta} \subset OxX$  $B Q (q_p = \delta(q_i, x_i), q_p \in Q);$ 

 $\lambda$  – функция выходов, реализующая отображение множества  $D_{\lambda} \subseteq QxX$ на  $Y(y_\partial = \lambda(q_i, x_i), y_\partial \in Y)$ ;

 $q_1$  - начальное состояние автомата.

Автомат может иметь некоторое количество входов и выходов и в этом случае каждому входу и каждому выходу может соответствовать свой алфавит.

Автомат называется конечным, если конечны множества  $Q$ ,  $X$  и  $Y$ . Автомат называется полностью определённым, если  $D_{\delta} = D_{\lambda} = OxX$ . У частичного автомата функции  $\delta$  и  $\lambda$  определены не для всех пар  $(q_i, x_i) \in QxX$ .

Символами обозначают события в процессе или сигналы в устройствах. Иногда используют вместо понятия «символ» понятие «буква», а последовательность букв называют словом.

В отличие от привычного рассмотрения времени (время непрерывно и задается на континууме), при изучении и проектировании автоматов удобно рассматривать воображаемое дискретное время (автоматное время, заданное на счётном множестве).

В реальных условиях символы (сигналы) представляются непрерывными функциями времени, поэтому для их надежного различения требуется, чтобы новые значения на входах появлялись после окончания переходных процессов, связанных с предыдущими значениями. При рассмотрении логической структуры автоматов обычно отвлекаются от существа этих процессов и считают, что переменные изменяются мгновенно в тактовые моменты.

Кроме входных и выходных переменных, можно выделить некоторую совокупность промежуточных переменных, которые связаны с внутренней структурой автомата; именно они характеризуют состояние конечного автомата.

При рассмотрении конечного автомата значения символов состояний и входов существенны лишь в моменты тактов, и несущественны - в промежутках между ними. Поэтому эту модель можно использовать и для описания непрерывных устройств (процессов), если фиксировать значения символов состояний и входов в моменты тактов. При этом важно, чтобы в рассматриваемые дискретные моменты времени множество возможных состояний было конечным и чтобы удовлетворялось требование однозначной связи между состояниями в соселних тактах.

Понятие «состояние автомата» определяет некоторую предысторию его поведения как реакции на символы, которые поступали ранее на его входы. Другими словами, состояние соответствует некоторой памяти о прошлом.

Строгое определение понятия состояния связывается с той ролью, которое оно играет при определении конечных автоматов.

Во-первых, значение выходной переменной на  $p$ -м такте ( $p$  – present – настоящее)  $y(p)$  однозначно определяется значением входной переменной  $x(p)$ и состоянием  $q(p)$  на том же такте, т. е.  $y(p) = \lambda(x(p), q(p))$ .

Во-вторых, состояние  $q(p + 1)$  в следующем  $(p + 1)$ -м такте однозначно определяется входной переменной  $x(p)$  и состоянием  $q(p)$  в рассматриваемом Take, T. e.  $q(p + 1) = \delta(x(p), q(p))$ .

Таким образом, состояние конечного автомата в любой тактовый момент характеризуется значением такой переменной, которая вместе с заданным значением входной переменной позволяет определить выходную переменную в данный тактовый момент и состояние в следующий тактовый момент.

Автоматы должны обладать способностью сохранять предыдущее состояние до следующего такта, в связи с чем их называют автоматами с памятью. В качестве памяти могут использоваться элементы задержки, на выходах которых повторяются входные воздействия со сдвигом во времени на интервал между тактами  $\Delta t$ .

Автомат без памяти называется тривиальным автоматом или комбинационной схемой. В таких автоматах значения выходных переменных определяются только комбинацией входных переменных в данный момент времени; для комбинационных схем функция переходов не имеет смысла, а функция выходов вырождается к виду  $y(p) = \lambda(x(p))$ .

#### Залание

Построить конечный автомат, управляющий процессом сборки узла механического редуктора. Сборочный робот, снабженный системой технического зрения, должен при этом обеспечить гибкий сценарий сборки (выполнять сборку с учетом произвольно появляющихся на конвейере деталей, а также с учетом деталей, уже установленных в сборочный узел).

Варианты заданий приведены в таблице 2.1 и выбираются по номеру студента в списке учебной группы.

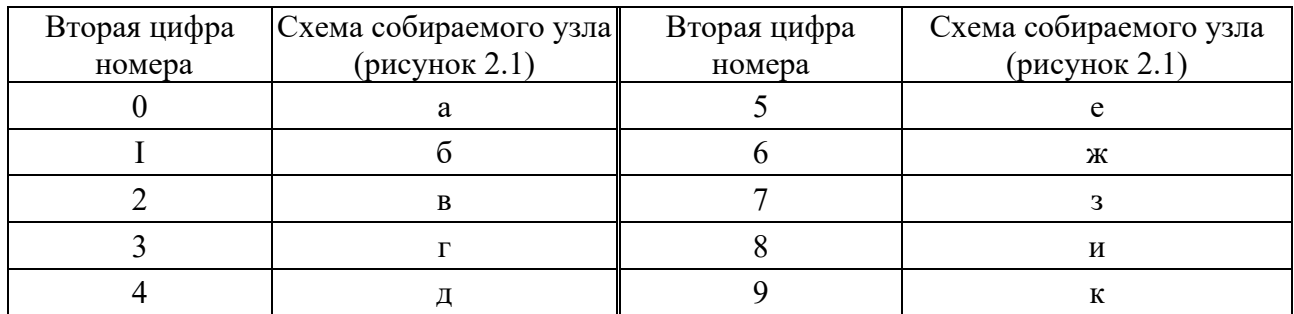

Таблица 2.1 - Варианты заданий

#### Порядок выполнения работы

1 Построить автоматную таблицу, содержащую набор команд для управления сборочным роботом, учитывающую возможные комбинации входных сигналов  $X$  (совокупность деталей на конвейере) и допустимых внутренних состояний автомата У (совокупность деталей, уже установленных в узле). Базовой деталью является деталь, обозначенная на схеме позицией 0; по конвейеру движутся детали, обозначенные позициями 1, 2, 3.

Пример входных сигналов:

 $\langle 000 \rangle$  – на сборочном конвейере нет деталей;

 $\langle 001 \rangle$  – по конвейеру движется деталь, обозначенная на схеме позицией 1;

 $\langle 110 \rangle$  – по конвейеру движутся детали, обозначенные на схеме позициями 2 и 3.

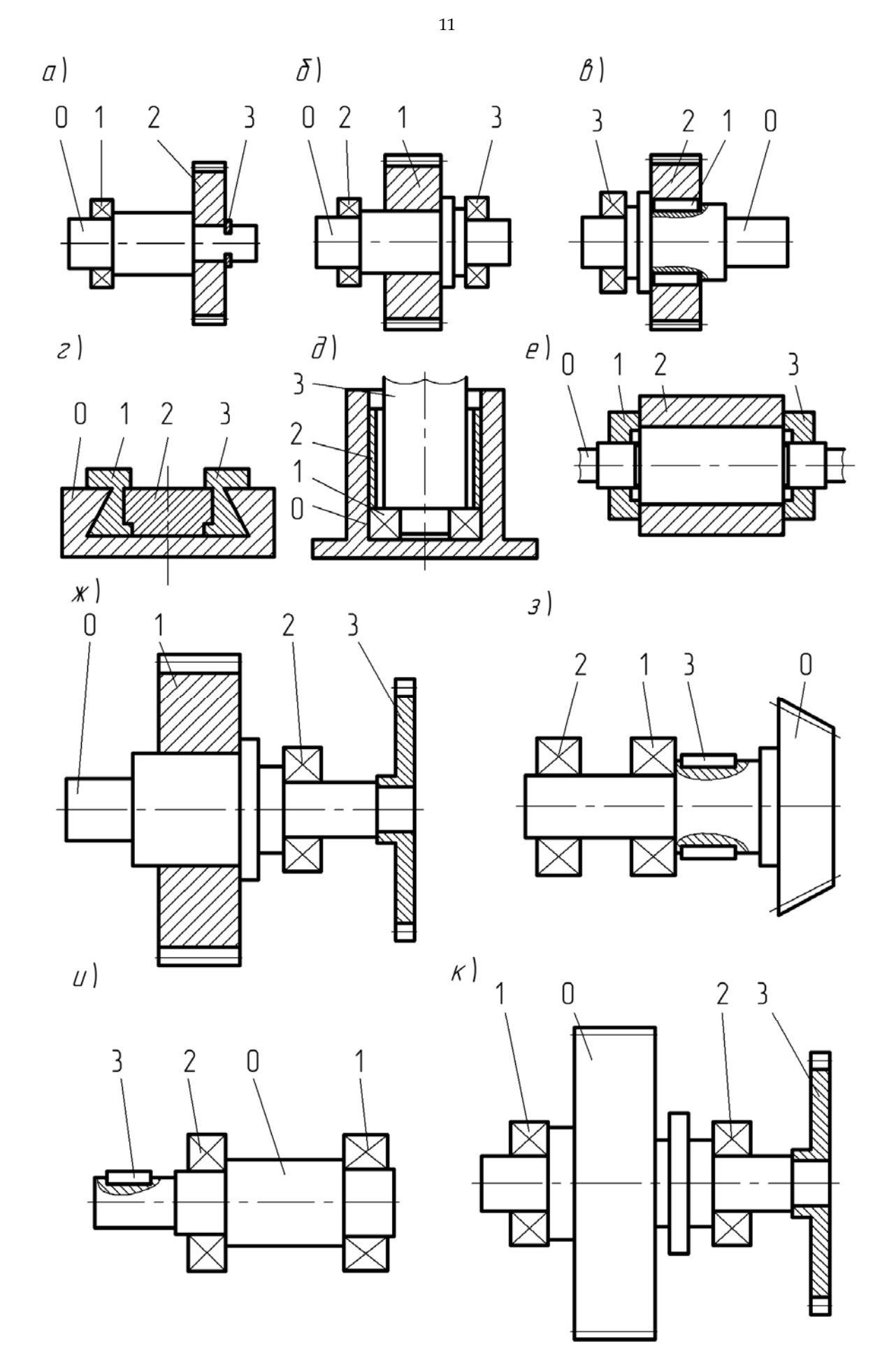

Рисунок 2.1 – Варианты схем собираемых узлов

Пример внутренних состояний:

 $\langle 000 \rangle$  – в узле нет установленных деталей;

 $\langle 001 \rangle$  – в узел установлена деталь, обозначенная на схеме позицией 1;

 $\langle 111 \rangle$  – все детали установлены в узел.

Отобрать из общей совокупности внутренних состояний только те из них, которые допустимы исходя из возможных последовательностей сборки.

Пример команд робота:

 $\langle W \rangle$  (wait) – не выполнять каких-либо действий, ожидать изменения входного сигнала:

«R» (release) – снять собранный узел и установить в сборочное приспособление базовую деталь, обозначенную на схеме позицией 0 (выйти в исходное положение для сборки);

«1» – манипулятором взять деталь, обозначенную на схеме позицией 1, и установить на базовую деталь;

«2» - манипулятором взять деталь, обозначенную на схеме позицией 2, и установить на базовую деталь;

 $\langle 3 \rangle$  - манипулятором взять деталь, обозначенную на схеме позицией 3, и установить на базовую деталь.

2 Проанализировать автоматную таблицу и устранить возможные коллизии путем исключения из таблицы альтернативных команд.

#### Содержание отчета

1 Название работы.

2 Цель работы.

3 Автоматная таблица, содержащая набор команд для управления сборочным роботом.

4 Выволы.

#### Контрольные вопросы

1 Что такое автомат?

2 Дайте определение конечному автомату.

3 Как можно описать автомат?

4 Что характеризует состояние конечного автомата?

5 Что определяет понятие «состояние автомата»?

6 Какие задачи решаются в теории автоматов?

7 Охарактеризуйте автоматы с памятью и без нее.

## З Лабораторная работа № 3. Оптимизация режимов резания при многоходовой обработке

Цель работы: овладение практическими навыками программно реализовывать оптимизацию режимов резания.

#### Залание

Определить оптимальные режимы резания (количество рабочих ходов инструмента, глубины резания для каждого рабочего хода) для удаления припуска Р.

Критерий оптимального решения - себестоимость обработки. Известна функция затрат  $Z(t)$ , учитывающая комплексный характер затрат на обработку (затраты на режущий инструмент, эксплуатацию станка, электроэнергию и т. д.). Шаг глубины резания - 1 мм.

Варианты заданий приведены в таблицах 3.1 и 3.2 и выбираются по номеру студента в списке учебной группы.

Таблица 3.1 – Варианты заданий для определения оптимальных режимов резания при многоходовой обработке

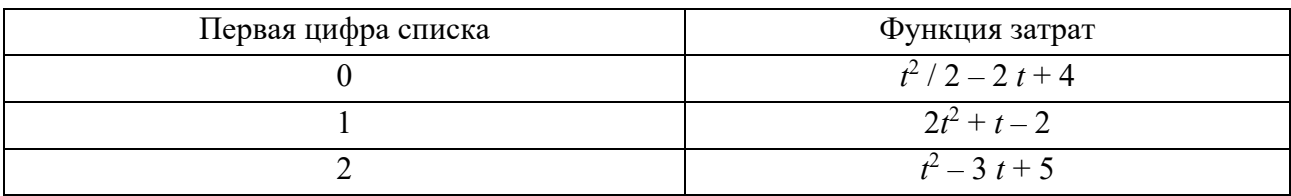

Таблица 3.2 - Варианты заданий для определения оптимальных режимов резания при многоходовой обработке

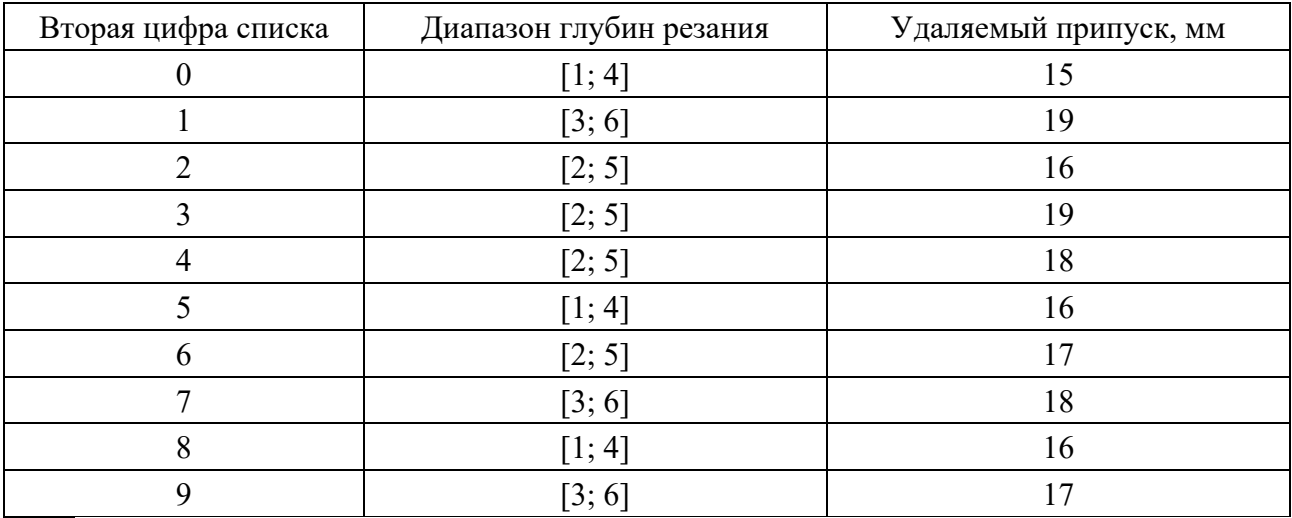

#### Порядок выполнения работы

1 Рассчитать величины затрат  $Z(t)$  в заданном диапазоне глубин резания с шагом глубины резания 1 мм.

2 Построить таблицу динамического программирования с указанием возможных глубин резания, а также затрат на каждом этапе обработки (рабочем ходе инструмента).

3 Определить минимальные суммарные затраты на обработку.

4 Определить оптимальные режимы резания (количество рабочих ходов инструмента, глубины резания для каждого рабочего хода).

5 Предложить вариант решения задачи, если потребуется максимальную глубину резания уменьшить на 1 мм.

#### Содержание отчета

1 Название работы.

2 Цель работы.

3 Исхолные ланные.

4 Представить таблицу динамического программирования с указанием возможных глубин резания, а также затрат на каждом этапе обработки.

5 Указать оптимальные режимы резания.

6 Выволы.

#### Контрольные вопросы

1 Назовите целевую функцию для решения задачи оптимизации режимов резания при многоходовой обработке.

2 Назовите систему ограничений.

3 Какой метод программирования использовался? В чем его суть?

## 4 Лабораторная работа № 4. Автоматизация оценки точности формообразования поверхности

Цель работы: знакомство с принципами управления параметрами технологических процессов с целью обеспечения точности механической обработки на основе использования семантических сетей.

#### Теоретические сведения

Стремление преодолеть противоречие между усложнением создаваемых систем и традиционными подходами к их проектированию и обслуживанию в настоящее время определило одно из новых направлений развития систем автоматического управления точностью, связанное с применением интеллектуальных технологий.

Использование алгоритмов искусственного интеллекта открывает возможность осуществления иного подхода к данной проблеме, который предполагает отказ от статистического управления технологическим процессом на основе обобщенных экспериментальных зависимостей и использует принципы динамической обучаемости и адаптации системы управления технологическим оборудованием к реальным условиям производства.

Средством проектирования технологического процесса и оснастки могут являться компьютерные программы, использующие технологии функциональных семантических сетей, представляющих собой логическую схему, описывающую функциональные взаимосвязи между аргументами совокупности математических зависимостей. В качестве такой совокупности могут выступать аналитические или эмпирические зависимости, связывающие параметры технологического процесса и оснащения с суммарной погрешностью расположения оси отверстия.

Возможность преобразования функциональных семантических сетей в последовательность вычисляемых функций позволяет автоматизировать процедуру поиска рациональных параметров технологического процесса и оснащекоторые обеспечивают снижение погрешности расположения оси ния. отверстия при сверлении.

Таким образом, описанные программы обладают существенным преимуществом по сравнению с традиционными программными средствами. В отличие от принятого в традиционном программировании подхода, в них жесткий алгоритм отсутствует, а последовательность вычислений формируется самостоятельно в процессе решения поставленной задачи. Это существенно снижает требования к квалификации конструктора, упрощает и ускоряет процесс поиска решения.

Одним из методов представления знаний в интеллектуальных системах являются семантические сети, в которых знания отражаются в виде совокупности понятий и отношений между ними в некоторой предметной области. В зависимости от типов отношений (связей), различают: классифицирующие, функциональные семантические сети и сценарии.

Сети состоят из узлов и связывающих их дуг. Узлы в семантической сети соответствуют объектам, параметрам или событиям. Луги описывают отношения между узлами.

Семантическую сеть удобно изображать в виде графа, в котором вершины отображают понятия, а ребра или дуги - отношения между ними. Таким образом, семантическую сеть можно представить тройкой объектов

$$
(V, E, \Theta), \tag{4.1}
$$

 $V$  – множество вершин графа; где

 $E$  – множество ребер;

 $\theta$  – функция инцидентности, которая каждому элементу множества  $E$ ставит в соответствие пару элементов из множества  $V$ .

У функциональной семантической сети множество вершин  $V$  является объединением непересекающихся подмножеств  $P$  и  $R$ , т. е.

$$
V = P \cup R, \tag{4.2}
$$

где  $P$  – множество параметров рассчитываемых задач, в том числе исходные данные;

 $R$  – множество отношений, определяющих расчетные зависимости решаемых с помощью семантической сети задач.

$$
R_i = \{f(P_1, ..., P_j, ..., P_k) = 0\},\tag{4.3}
$$

где  $P_i$  – элемент множества параметров сети  $P_i$ ;

 $R_i$  – *i*-e отношение сети, определяющее функциональные зависимости между параметрами  $P_1, ..., P_j, ..., P_k$  и имеющее вид:

$$
f(P_1, ..., P_j, ..., P_k) = 0.
$$
\n(4.4)

На рисунке 4.1 приведена возможная структура функциональной семантической сети, представляющей собой в общем случае двудольный граф и состоящей из *n* отношений и  $k$  параметров. Здесь вершины-окружности являются параметрами проектируемой системы, а вершины-прямоугольники содержат расчетные зависимости (отношения).

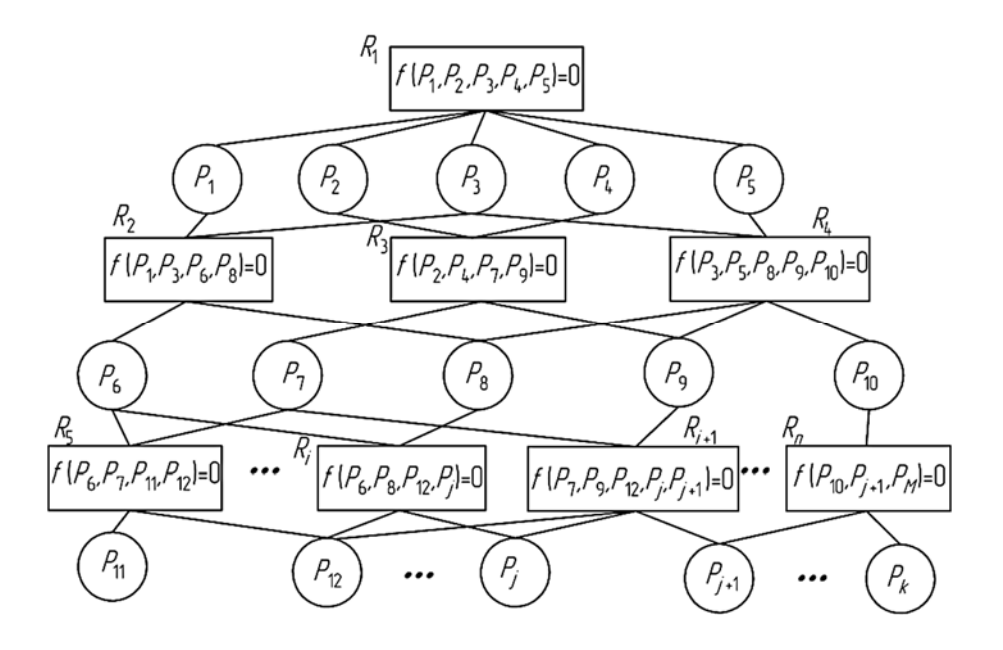

Рисунок 4.1 – Пример структуры функциональной семантической сети

Для реализации подхода, базирующегося на технологиях функциональных семантических сетей, была создана компьютерная программа Semantic. Интерфейс программного обеспечения, представленный на рисунке 4.2, ориентирован на диалог пользователя с программой как на стадии ввода исходной информации, так и при получении готового решения поставленной задачи.

#### Залание

Определить суммарную погрешность расположения оси отверстия при сверлении с использованием приспособления, изображенного на рисунке 4.3.

| Параметры семантической сети |          |        |       |                                    | Отношения семантической сети                                                       |                |     |                                              |  |                    |
|------------------------------|----------|--------|-------|------------------------------------|------------------------------------------------------------------------------------|----------------|-----|----------------------------------------------|--|--------------------|
| Параметр                     | Значение | Миним. | Make. | $\blacktriangle$<br>$\blacksquare$ | Отношения                                                                          |                |     | Общее Извест Неизвестные параметры Допус   - |  | Создать модель     |
| TDZ                          |          |        |       |                                    | TDz-Eb                                                                             | $\overline{c}$ | n.  | False                                        |  |                    |
| EB                           |          |        |       |                                    | (0,005°Rz+15/HB+0,086+8,4/Dz)*/W/19,6/lk)^0,7-Ez                                   | 6              | IO. | False                                        |  |                    |
| <b>RZ</b>                    |          |        |       |                                    | Sshp-Ey                                                                            | $\overline{c}$ | In. | False                                        |  | Создать сеть       |
| HB                           |          |        |       |                                    | 0.05"0.97"1"1"2.8"N/100000-u                                                       | $\overline{c}$ | lo. | False                                        |  |                    |
| DZ                           |          |        |       |                                    | uEi                                                                                | $\overline{c}$ | In. | False                                        |  |                    |
| W                            |          |        |       |                                    | Tk*(1,75*Din-Din)/100-TBok                                                         | 3              | lo. | False                                        |  | Ввод данных        |
| LK.                          |          |        |       |                                    | 1,1"(TSV^2+TNI^2+TBok^2)^0,5+S1)-Sv                                                | 5              | lo. | False                                        |  |                    |
| EZ                           |          |        |       |                                    | 3,14"Din"Lob"np/1000/S-lp                                                          | 5              | lo. | False                                        |  |                    |
| <b>SSHP</b>                  |          |        |       |                                    | 1000*idop/(2*V*Pst)-uo                                                             | $\Delta$       | lo. | False                                        |  | Загрузить сеть     |
| EY                           |          |        |       |                                    | 2"uo"lp/1000/1000-deltai                                                           | 3              | lo. | False                                        |  |                    |
| N                            |          |        |       |                                    | (h+Sv+deltai)*(0,5+(1,75*Din)/Lvt)+0,5*S2+e1-Eg                                    | 8              | lo. | False                                        |  |                    |
| U.                           |          |        |       |                                    | ((200°t^1°S^1*HB^(0))^2+(125°t^0,9°S^0,75*HB^(0))^2)^0,5-Cr                        | $\Delta$       | lo. | False                                        |  | Редактировать сеть |
| EI                           |          |        |       |                                    | (Ei^2+Ey^2+Ep^2)^0,5-Epr                                                           | 4              | lo. | False                                        |  |                    |
| TK.                          |          |        |       |                                    | (Eb^2+Ez^2+Epr^2)^0,5*1000-Euz                                                     | $\Delta$       | lo. | False                                        |  |                    |
| DIN.                         |          |        |       |                                    | Din*[2*[tg[fi1*pi/180]-tay*tg[fi2*pi/180]*tg[fi1*pi/180]]/[tg[fi1*pi/180]+tg[fi2 5 |                | lo. | False                                        |  | Сохранить сеть     |
| <b>TBOK</b>                  |          |        |       |                                    | deltain-deltaT                                                                     | $\overline{c}$ | lo. | False                                        |  |                    |
| <b>TSV</b>                   |          |        |       |                                    | 0.25°Z*deltaT*Cr-Pr                                                                | $\Delta$       | lo. | False                                        |  |                    |
| TNI                          |          |        |       |                                    | 0.011*Din^4-I                                                                      | $\overline{c}$ | lo. | False                                        |  | Вычислить          |
| l S1.                        |          |        |       |                                    | 1,4°Pr'(1,75°Din)^3/(6°10^7°!)-Eus                                                 | 4              | lo. | False                                        |  |                    |
| sv                           |          |        |       |                                    | Din/(2"0,85689832)-b                                                               | $\overline{c}$ | In. | False                                        |  | Очистить поля      |
| LOB                          |          |        |       |                                    | 10*0.0345*Din^2*S^0.8-Mkp                                                          | 3              | lo. | False                                        |  |                    |
| <b>NP</b>                    |          |        |       |                                    | 2"Mkp/Din/0,001/10-Pz                                                              | 3              | In. | False                                        |  |                    |
| IS.                          |          |        |       |                                    | 3.14*Din*nv/1000-V                                                                 | 3              | In. | False                                        |  | Выход              |
| <b>LP</b>                    |          |        |       |                                    | 0.039*V*Pz-Q                                                                       | 3              | lo. | False                                        |  |                    |
|                              |          |        |       |                                    |                                                                                    |                |     |                                              |  | ОПТИМИЗАЦИЯ        |

Рисунок 4.2 – Интерфейс программного обеспечения

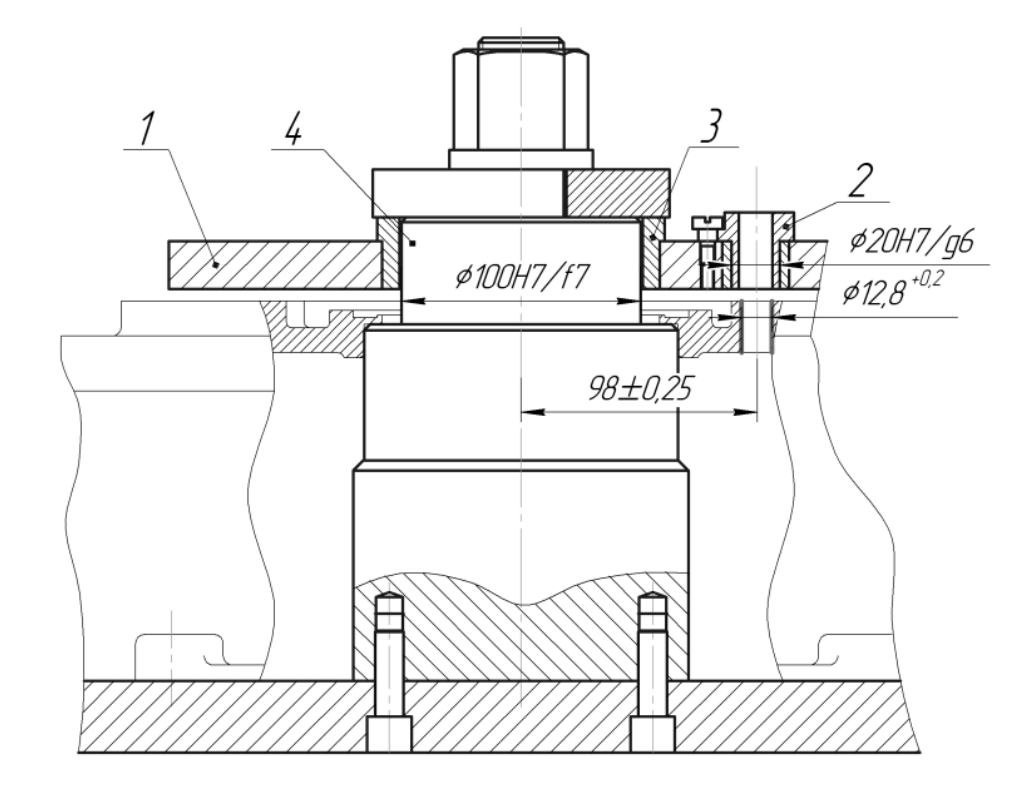

*1* – кондукторная плита; *2* – кондукторная втулка; *3* – втулка; *4* – палец Рисунок 4.3 – Схема базирования заготовки

Исходными данными для этой задачи являются: допуск на расположение оси отверстия *Тobr* = 0,3 мм; допуск базовой поверхности заготовки  $TD_Z = 0.043$  мм; число установов  $N = 50$ ; твердость материала заготовки по Бринеллю 241 HB; диаметр инструмента *Din* = 12,8 мм; подача сверла

 $S = 0.28$  мм/об; допуск на величину обратной конусности  $T<sub>r</sub> = 0.06$  мм; допуск на размер отверстия сменной втулки  $T_{SV} = 0.011$  мм; допуск на размер направляющей части сверла  $T_{IN} = 0.027$  мм; диаметральный зазор между сменной втулкой и сверлом *S*1 = 0,012 мм; высота кондукторной втулки  $l_{\text{BT}}$  = 12 мм; максимальный зазор между шпонкой и Т-образным пазом станка,  $S_{shp} = 0.1$  мм; допуск на отклонение от соосности осей быстросменной и постоянной втулок *ТВ*1 = 0,006 мм; допуск на отклонение от соосности осей постоянной втулки и отверстия в плите  $TB_2 = 0.02$  мм; допуск на межцентровое расстояние между осями отверстий в плите  $TB_3 = 0.03$  мм; допуск на отклонение от соосности осей отверстия во втулке и отверстия в плите  $TB_4 = 0.04$  мм; допуск на отклонение от соосности осей отверстия во втулке и пальца *ТВ*5 = 0,036 мм; допуск на расположение оси обрабатываемого отверстия относительно оси пальца приспособления *ТВ*7 = 0,02 мм; допуск на эксцентричность пальца  $TB_6 = 0,003$  мм.

#### *Методика выполнения лабораторной работы*

Для решения задачи необходимо сформировать функциональную семантическую сеть. Для этого указать характеристики процесса обработки и ввести исходные данные.

При расчете суммарной погрешности расположения оси отверстия компьютерной программой используется модуль расчета точности механической обработки, выбор которого показан на рисунке 4.4.

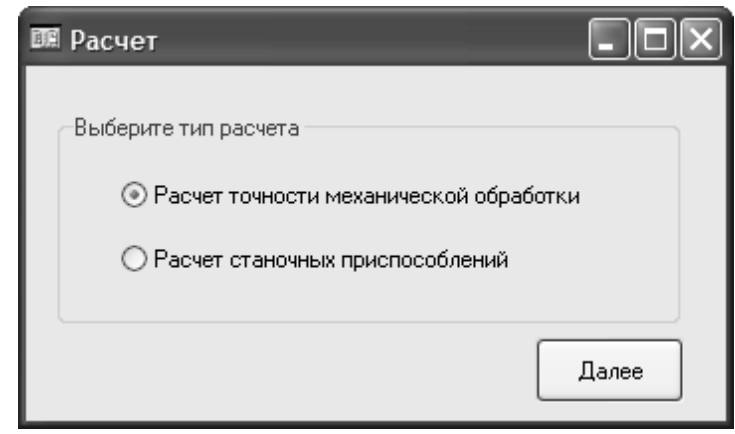

Рисунок 4.4 – Диалоговое окно выбора типа расчета программой

Характеристики процесса обработки вводятся в диалоговом режиме, при этом указывается способ обработки заготовки, материал обрабатываемой заготовки и инструмента, размеры инструмента, тип заготовки, способ ее базирования, время работы станка, принцип установки приспособления на станке, а также тип применяемой кондукторной плиты (рисунок 4.5).

После выбора агрегатного состава проектируемой системы автоматически определяются математические отношения, которые будут использоваться при расчете погрешности обработки отверстий (рисунок 4.6).

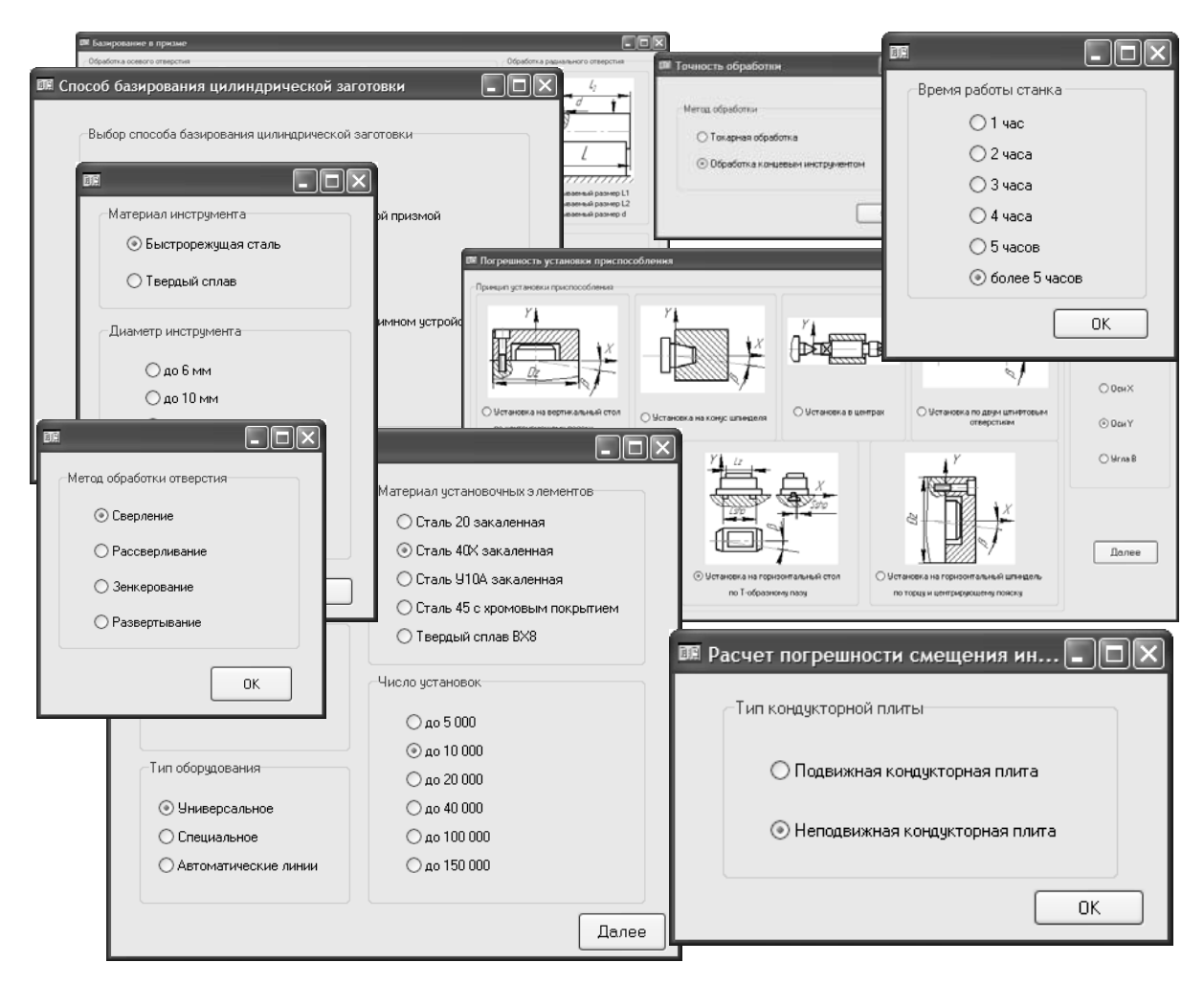

Рисунок 4.5 – Диалоговые окна выбора исходных данных

| Параметры семантической сети |          |       |       |                     | Отношения семантической сети                                                       |                         |                                    |                       |                    |
|------------------------------|----------|-------|-------|---------------------|------------------------------------------------------------------------------------|-------------------------|------------------------------------|-----------------------|--------------------|
| Параметр                     | Значение | Миним | Макс. | $\hat{\phantom{a}}$ | Отношения                                                                          |                         | Общее Извест Неизвестные параметры | $\text{Convc}$ $\sim$ | Создать модель     |
|                              |          |       |       |                     | TD <sub>z-Eb</sub>                                                                 | $\overline{2}$          | o.                                 | False                 |                    |
|                              |          |       |       |                     | $0-Ez$                                                                             | 1.                      | In.                                | False                 |                    |
|                              |          |       |       |                     | Sshp-Ey                                                                            | $\overline{c}$          | 'n.                                | False                 | Создать сеть       |
|                              |          |       |       |                     | 0.05*0.97*1*1*2.8*N/100000-u                                                       | $\overline{c}$          | In.                                | False                 |                    |
|                              |          |       |       |                     | u-Ei                                                                               | $\overline{c}$          | 'n.                                | False                 |                    |
|                              |          |       |       |                     | Tk*(1,75*Din-Din)/100-TBok                                                         | 3                       | In.                                | False                 | <b>Ввод данных</b> |
|                              |          |       |       |                     | 1,1"(ITSV^2+TNI^2+TBok^2)^0,5+S1}-Sv                                               | 5                       | lo.                                | False                 |                    |
|                              |          |       |       |                     | 3,14"Din"Lob"np/1000/S-lp                                                          | 5                       | D.                                 | False                 |                    |
|                              |          |       |       |                     | 1000*idop/(2*V*Pst)-uo                                                             | $\overline{4}$          | o.                                 | False                 | Загрузить сеть     |
|                              |          |       |       |                     | 2"uo"lp/1000/1000-deltai                                                           | $\overline{\mathbf{3}}$ | O.                                 | False                 |                    |
|                              |          |       |       |                     | /h+Sv+deltail*(0,5+(1,75*Din)/Lvt)+0,5*S2+e1-Eq                                    | 8                       | 'n.                                | False                 |                    |
|                              |          |       |       |                     | (2004^11'S^1'HB^(0))^2+(1254^0,9'S^0,75'HB^(0))^2)^0,5-Cr                          | $\frac{4}{3}$           | In.                                | False                 | Редактировать сеть |
|                              |          |       |       |                     | (Ei^2+Ey^2+Ep^2)^0,5-Epr                                                           | 4                       | In.                                | False                 |                    |
|                              |          |       |       |                     | (Eb^2+Ez^2+Epr^2)^0,5*1000-Euz                                                     | $\Delta$                | IO.                                | False                 |                    |
|                              |          |       |       |                     | Din"[2"[tg[fi1"pi/180]-tay"tg[fi2"pi/180]"tg[fi1"pi/180]]/[tg[fi1"pi/180]+tg[fi2 5 |                         | 'n.                                | False                 | Сохранить сеть     |
|                              |          |       |       |                     | deltain-deltaT                                                                     | $\overline{2}$          | lo.                                | False                 |                    |
|                              |          |       |       |                     | 0.25'Z"deltaT"Cr-Pr                                                                | $\mathbf{A}$            | D.                                 | False                 |                    |
|                              |          |       |       |                     | 0.011*Din^4-I                                                                      | $\overline{c}$          | o.                                 | False                 | Вычислить          |
|                              |          |       |       |                     | 1,4°Pr'(1,75°Din)^3/(6°10^7°I)-Eus                                                 | 4                       | n.                                 | False                 |                    |
|                              |          |       |       |                     | Din/(2*0,85689832)-b                                                               | $\overline{c}$          | In.                                | False                 | Очистить поля      |
|                              |          |       |       |                     | 10°0,0345°Din^2°S^0,8-Mkp                                                          | 3                       | In.                                | False                 |                    |
|                              |          |       |       |                     | 2*Mkp/Din/0,001/10-Pz                                                              | 3                       | 'n.                                | False                 |                    |
|                              |          |       |       |                     | 3.14*Din'ny/1000-V                                                                 | 3                       | 'n.                                | False                 | Выход              |
|                              |          |       |       |                     | 0,039 V * P z - Q                                                                  | $\mathbf{3}$            | 'n.                                | False                 |                    |
|                              |          |       |       |                     |                                                                                    |                         |                                    |                       | <b>ОПТИМИЗАЦИЯ</b> |

Рисунок 4.6 – Главное диалоговое окно с отношениями сети

Далее с помощью процедуры Создать сеть (рисунок 4.7) анализируются полученные математические зависимости и определяются параметры, вхоляшие в состав этих отношений.

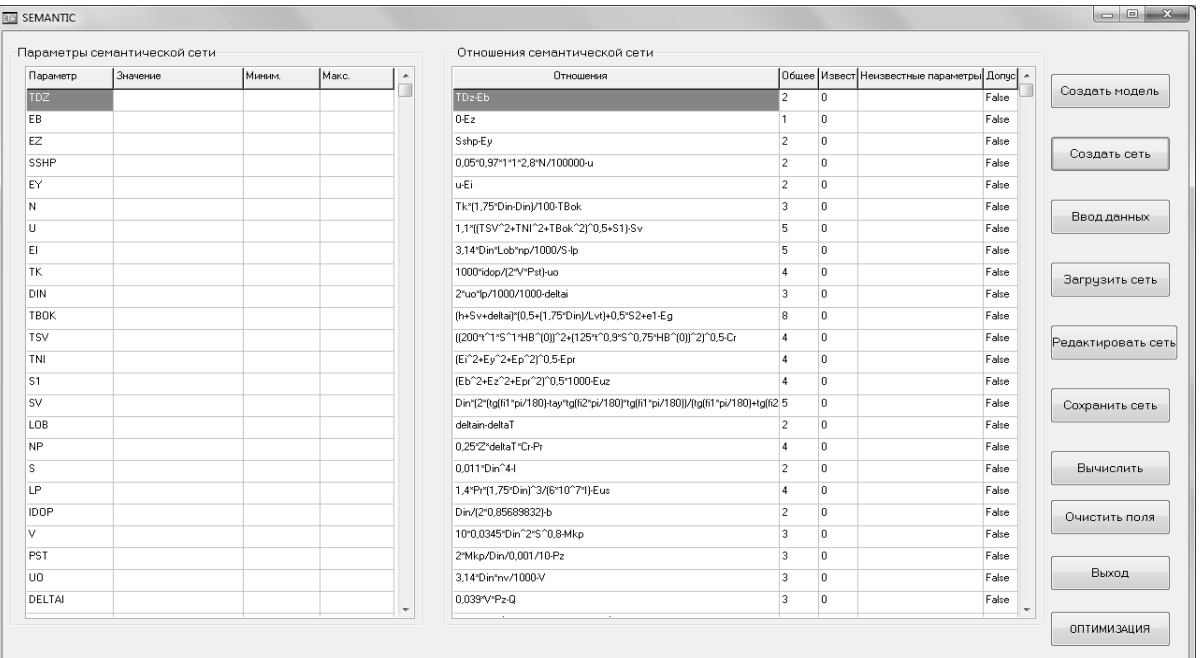

Рисунок 4.7 - Главное диалоговое окно с функциональной семантической сетью для расчета точности расположения оси отверстия

В результате системой была сформирована математическая модель проектируемой системы в виде функциональной семантической сети, представленной в таблицах диалогового окна (см. рисунок 4.7).

После ввода исходных данных и ограничений параметров сети (рисунок 4.8) автоматически заполняются все поля таблиц главного диалогового окна (рисунок 4.9).

В первой таблице указаны параметры проектируемой системы, их величины, а также интервал значений для поиска решений.

В таблице Отношения семантической сети представлены отношения, которые используются при расчете погрешности расположения оси отверстия. Для каждого из них указано общее количество параметров (столбец Общее), число известных параметров в данном отношении (столбец Извест.), а также приведен список неизвестных параметров для каждого отношения (столбец Неизвестные параметры), которые должны быть определены.

Определить суммарную погрешность расположения оси отверстия. Для этого необходимо указать параметр, который необходимо определить (суммарную погрешность обработки), т. е. параметр *DELTAOBR* (рисунок 4.10).

Сравнить полученную погрешность обработки  $\Delta_{\Sigma}$  с точностью заданного размера  $T_{obr}$ .

Сделать вывод об обеспечении требуемой точности обработки, т. е. проверить условие  $\Delta_{\Sigma} < T_{obr}$ .

| Параметр    | Значение  Миним. |    | Макс.          |                                                    |
|-------------|------------------|----|----------------|----------------------------------------------------|
| TDZ         | 0,043            | 0  | 1              | допчек на диаметр закрепляемой поверхности загот   |
| EВ          |                  | 0  | $\overline{c}$ | погрешность базирования, мм                        |
| ΕZ          |                  | 0  | $\overline{c}$ | погрешность закрепления, мм                        |
| <b>SSHP</b> | 0.1              | 0  | 0.15           | максимальный зазор между шпонкой и Т-образным      |
| EY          |                  | 0  | $\overline{2}$ | погрешность установки приспособления, мм           |
| Ν           | 50               | 0  | 100000         | число чстановок заготовок в приспособление.        |
| U           |                  | 0  | 0.3            | износ элементов приспособления, мм                 |
| EI          |                  | 0  | $\overline{2}$ | погрешность обработки, обусловленная износом инс   |
| TK          | 0.06             | 0  | 0.15           | допуск на величину обратной конусности сверла, мм  |
| TBOK        |                  | 0  | 2              | поле допуска на размер направляющей части инстру   |
| DIN         | 12.8             | 5  | 50             | диаметр инструмента, мм                            |
| <b>TSV</b>  | 0.011            | 0  | 0.07           | поле рассеивания суммарного зазора в сопряжении    |
| TNI         | 0.027            | 0  | 0.063          | допуск на размер направляющей части сверла, мм     |
| <b>SV</b>   |                  | 0. | $\overline{2}$ | максимальный диаметральный зазор между кондук-     |
| S1          | 0,012            | 0  | 0,15           | диаметральный зазор между сменной втулкой и све    |
| LOB         | 24               | 0. | 200            | длина отверстия, мм                                |
| <b>NP</b>   | 50               | 5. | 1000           | количество деталей в настроечной партии            |
| LP.         |                  | 0  | 10000          | путь резания, м                                    |
| <b>IDOP</b> | 0.8              | 0  | $\overline{c}$ | максимально допустимый износ сверла, мкм           |
| <b>PST</b>  | 25               | 5. | 50             | период стойкости сверла, мин                       |
| U0          |                  | 0  | 50             | интенсивность износа инструмента, мм/км            |
| DELTAIN     |                  | 0  | 2              | погрешность обработки, обчеловленная износом све _ |
| ۰           |                  |    |                |                                                    |

Рисунок 4.8 – Диалоговое окно ввода исходных данных

| Makc.<br>$\overline{\phantom{a}}$                                                                                                    |                                              |
|----------------------------------------------------------------------------------------------------|----------------------------------------------|
| $\overline{1}$                                                                                                    | Создать модель<br>False                      |
| $\overline{2}$                                                                                                    | False                                        |
| $\overline{2}$                                                                                                    | False<br>Создать сеть                        |
| 0,15                                                                                                    | False                                        |
| $\overline{2}$                                                                                                    | False                                        |
| 100000                                                                                                    | False<br>Ввод данных                         |
| 0.3                                                                                                    | False                                        |
| $\overline{2}$                                                                                                    | False                                        |
| 0.15                                                                                                    | False<br>Загрузить сеть                      |
| $\overline{2}$                                                                                                    | False                                        |
| 50                                                                                                    | False                                        |
| 0,07                                                                                                    | False<br>Редактировать сеть                  |
| 0.063                                                                                                    | False                                        |
| $\overline{2}$                                                                                                    | False                                        |
| 0,15                                                                                                    | False<br>Сохранить сеть                      |
| 200                                                                                                    | False                                        |
| 1000                                                                                                    | False                                        |
| 10000                                                                                                    | Вычислить<br>False                           |
| $\overline{2}$                                                                                                    | False                                        |
| 50                                                                                                    | False<br>Очистить поля                       |
| 50                                                                                                    | False                                        |
| $\overline{2}$                                                                                                    | False                                        |
| 32                                                                                                    | Выход<br>True                                |
| 0.2                                                                                                    | False                                        |
| Отношения семантической сети<br>TD <sub>z</sub> -Eb<br>$0-Ez$<br>Sshp-Ey<br>0,05°0,97°1°1°2,8°N/100000-u<br>u-Ei<br>Tk*[1,75*Din-Din]/100-TBok<br>1,1"(ITSV^2+TNI^2+TBok^2)^0,5+S1}-Sv<br>3,14°Din°Lob°np/1000/S-lp<br>1000*idop/(2"V"Pst)-uo<br>2"uo"lp/1000/1000-deltai<br>fh+Sv+deltail*[0,5+(1,75*Din]/Lvt)+0,5*S2+e1-Eq<br>  ((2004^1*S^1*HB^(0))^2+(1254^0,9*S^0,75*HB^(0))^2)^0,5-Cr<br>IEi^2+Ev^2+Ep^2 ^0,5-Epr<br>IEb^2+Ez^2+Epr^2)^0,5*1000-Euz<br>Din*[2*ftq(fi1*pi/180)-tay*tq(fi2*pi/180)*tq(fi1*pi/180))/[tq(fi1*pi/180)+tq(fi2 5<br>deltain-deltaT<br>0.25°Z*deltaT*Cr-Pr<br>0,011*Din^4-I<br>1,4°Pr*(1,75°Din)^3/(6°10^7*I)-Eus<br>Din/(2*0,85689832)-b<br>10°0.0345°Din^2°S^0,8-Mkp<br>2*Mkp/Din/0,001/10-Pz<br>3,14°Din°nv/1000-V<br>0,039*V*Pz-Q | Общее Извест Неизвестные параметры Допчс   ^ |

Рисунок 4.9 – Главное диалоговое окно после ввода исходных данных

Если условие не выполняется осуществить выбор рациональных параметров технологического процесса и оснащения с целью минимизации суммарной погрешности расположения оси отверстия.

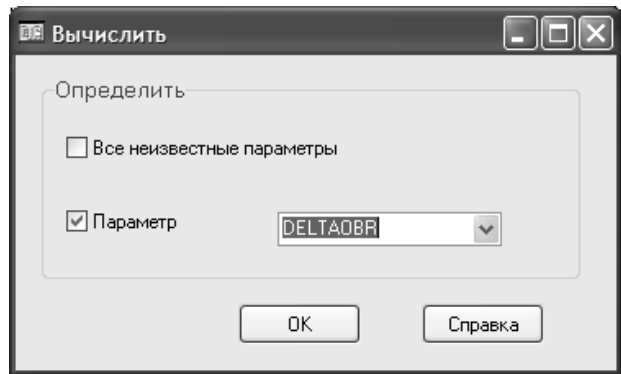

Рисунок 4.10 – Диалоговое окно выбора рассчитываемого параметра

Для этого указать в диалоговом окне, представленном на рисунке 4.11, управляемые параметры.

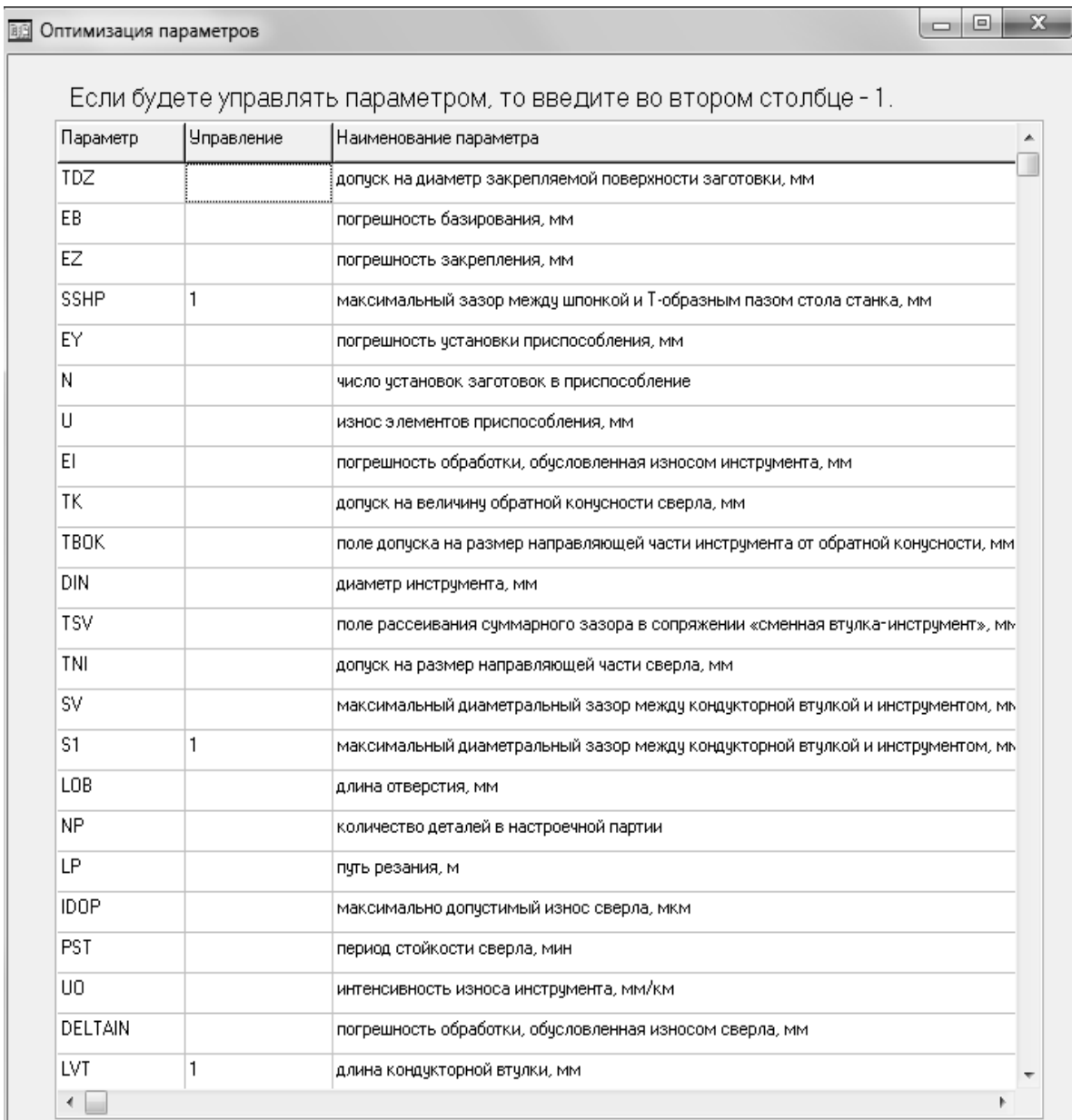

Рисунок 4.11 – Выбор управляемых параметров

22

Определить новое минимальное значение суммарной погрешности расположения оси отверстия и рациональные значения выбранных управляемых параметров.

#### Содержание отчета

1 Цель работы.

2 Схема обработки.

3 Диалоговое окно со сформированной системой функциональной семантической сетью расчета на точность.

4 Диалоговые окна с результатами расчета системой.

5 Значения суммарной погрешности расположения оси отверстия и рациональные значения выбранных управляемых параметров.

6 Выволы.

#### Контрольные вопросы

1 Назовите две основные функциональные проблемы, решаемые средствами искусственного интеллекта.

2 Дайте определение интеллектуальным информационным системам.

3 Назовите разновидности интеллектуальных систем.

4 Какие особенности систем искусственного интеллекта вы знаете?

5 Преимущество использования систем автоматизированного проектирования.

6 Обоснуйте выбор критериев оптимизации.

7 Обоснуйте выбор технических ограничений.

8 Обоснуйте выбор метола поиска экстремума целевой функции.

9 Каким образом осуществлялась автоматизация оценки точности формообразования поверхности?

#### 5 Лабораторная работа № 5. Автоматизация построения молелей математических на основе метода наименьших квадратов

Цель работы: получение навыков построения математических моделей на основе метода наименьших квадратов.

#### Залание

На основе результатов экспериментальных исследований построить двухфакторную эмпирическую модель, связывающую допускаемую скорость резания V, м/мин, с подачей S, мм/мин, и глубиной резания t, мм.

Эмпирическая модель имеет показательный вид:

$$
V = A_0 \cdot S^{A_1} \cdot t^{A_2} \,. \tag{5.1}
$$

Проверить качество построенной модели.

Номер задания соответствует номеру студента в списке учебной группы. Варианты заданий приведены в таблицах 5.1–5.14.

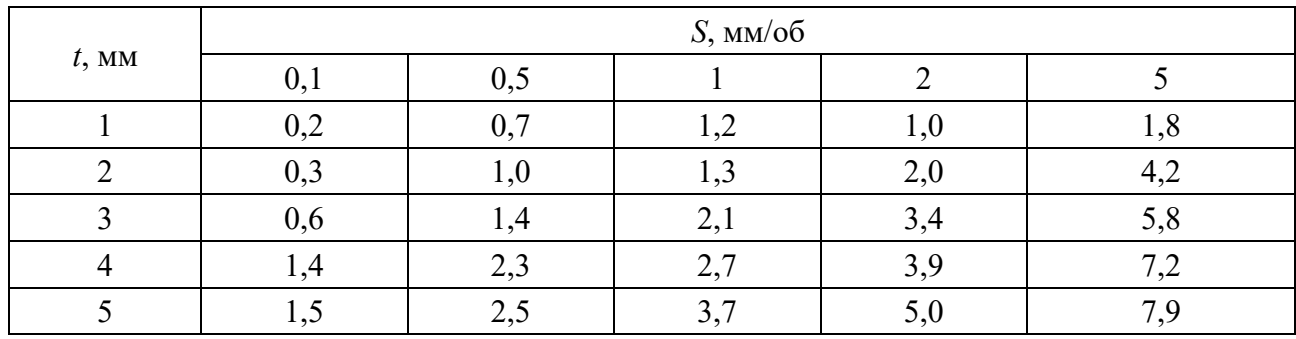

Таблица 5.1 – Вариант 1

#### Таблица 5.2 – Вариант 2

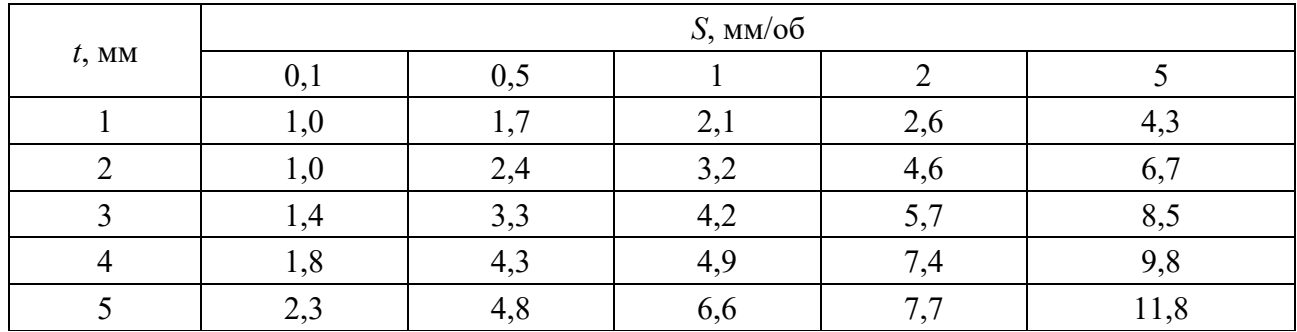

#### Таблица 5.3 – Вариант 3

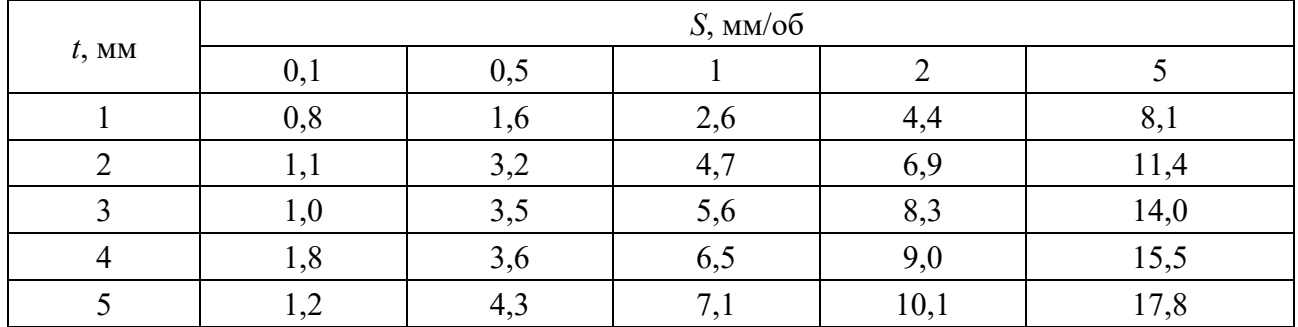

#### Таблица 5.4 – Вариант 4

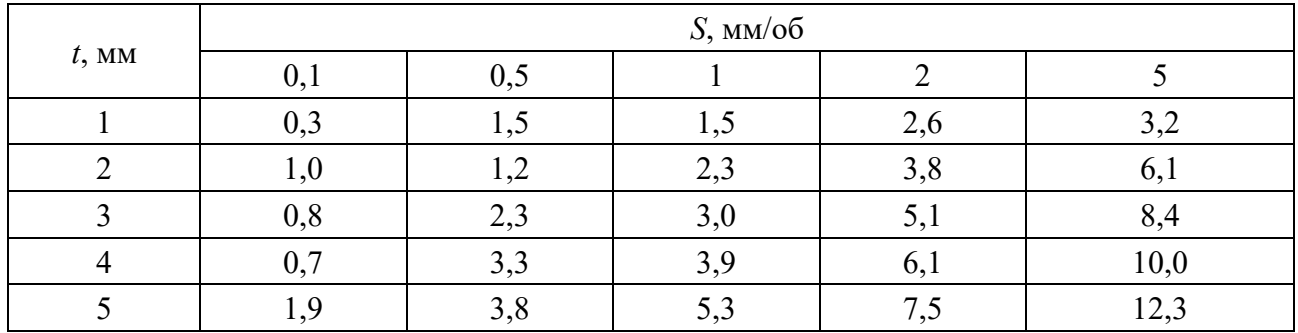

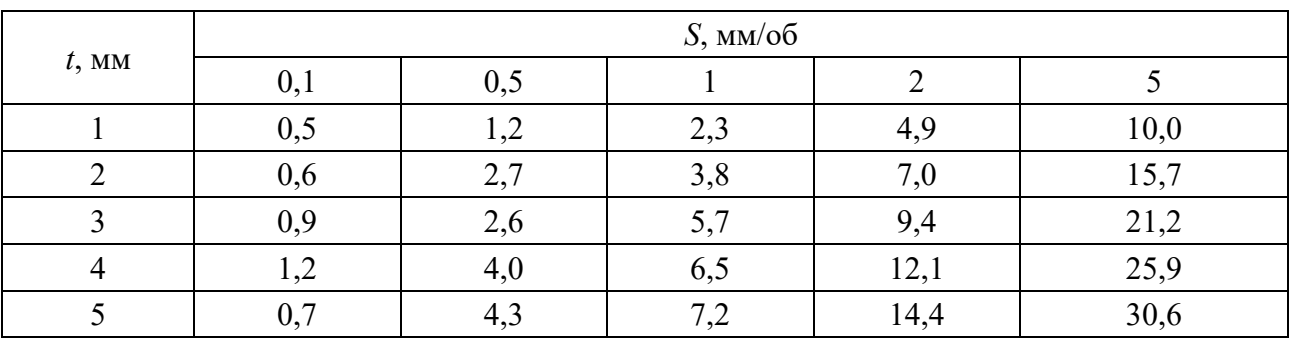

## Таблица 5.5 – Вариант 5

Таблица 5.6 – Вариант 6

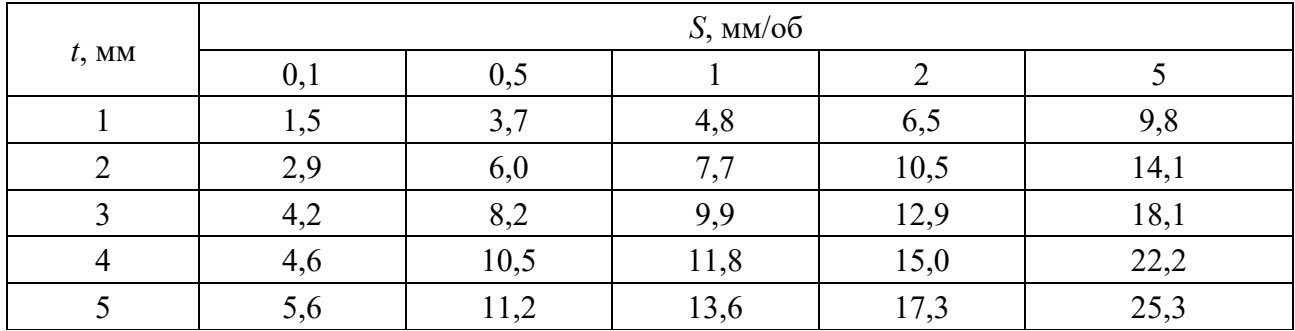

Таблица 5.7 – Вариант 7

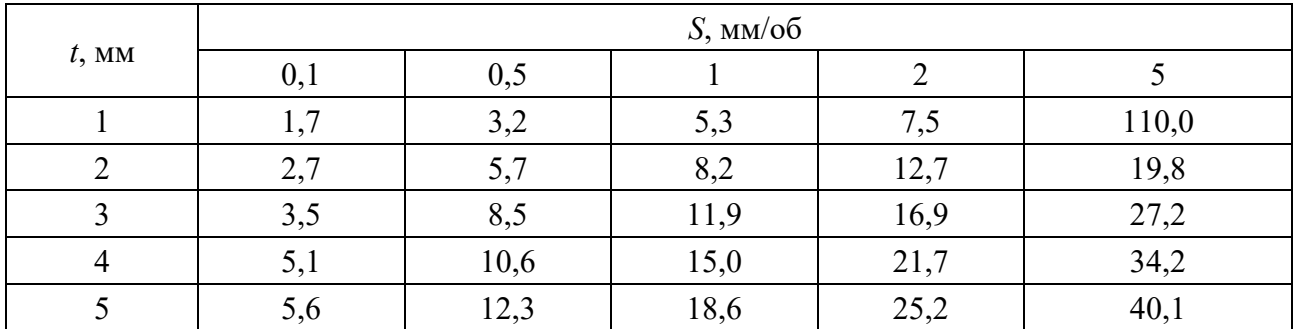

## Таблица 5.8 – Вариант 8

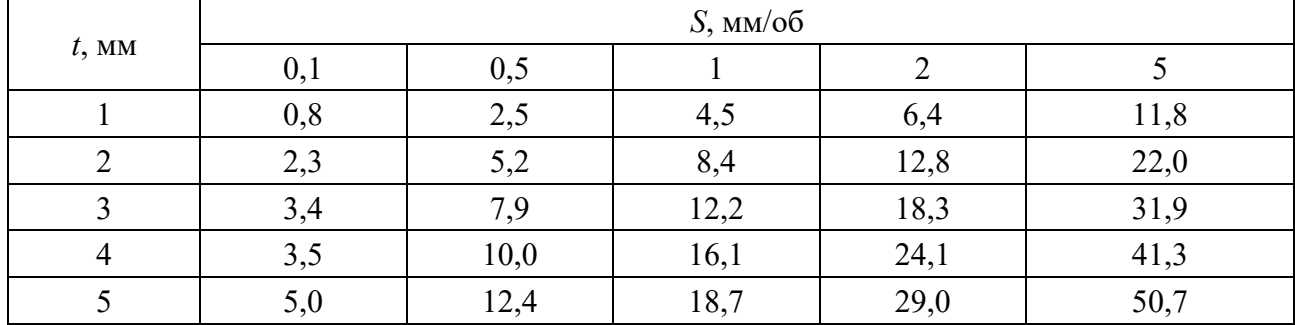

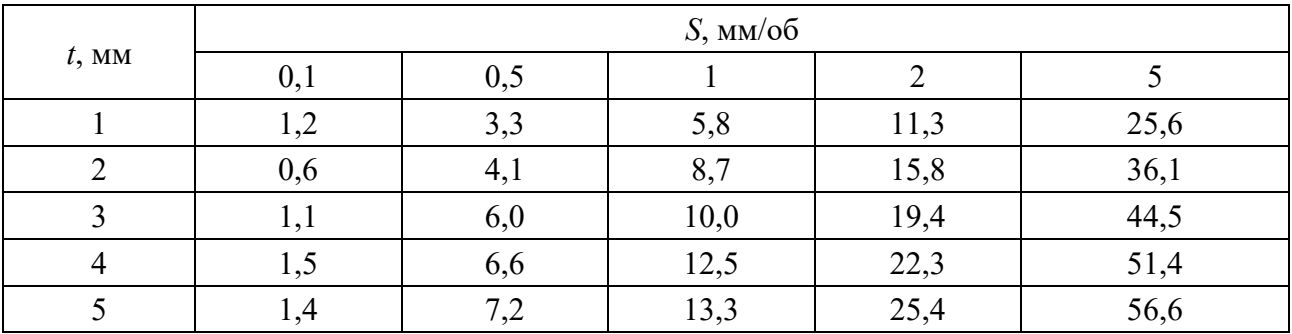

## Таблица 5.9 – Вариант 9

Таблица 5.10 – Вариант 10

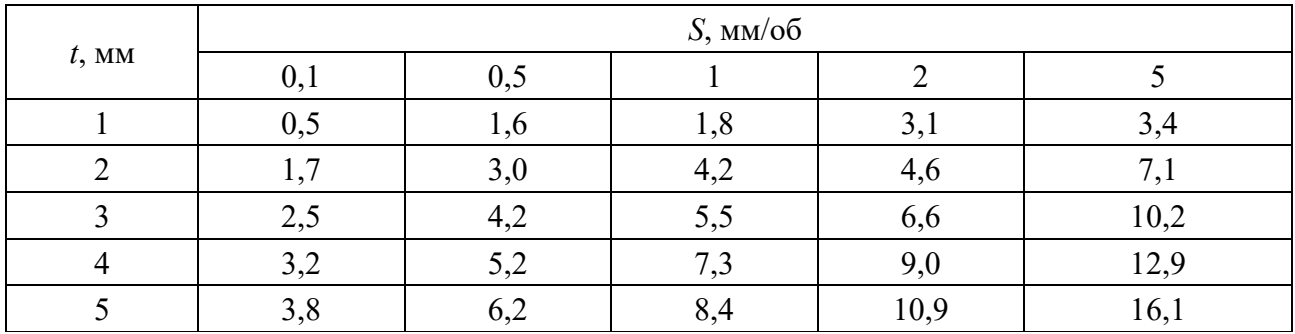

Таблица 5.11 – Вариант 11

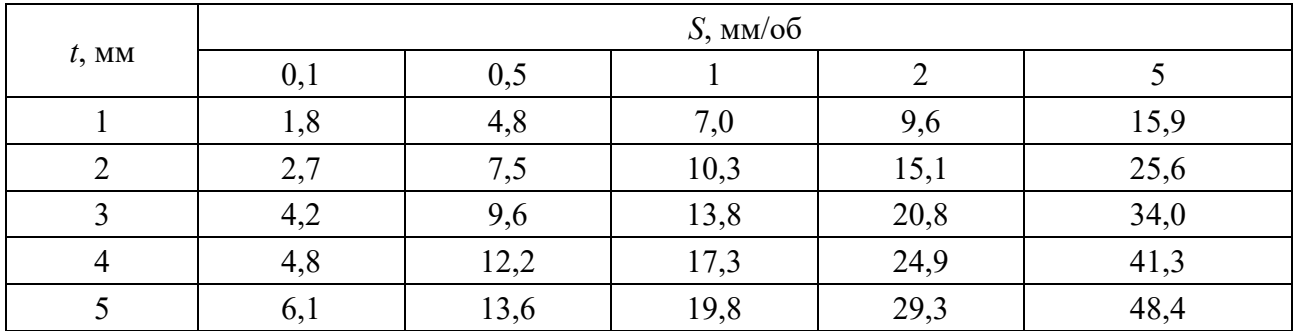

Таблица 5.12 – Вариант 12

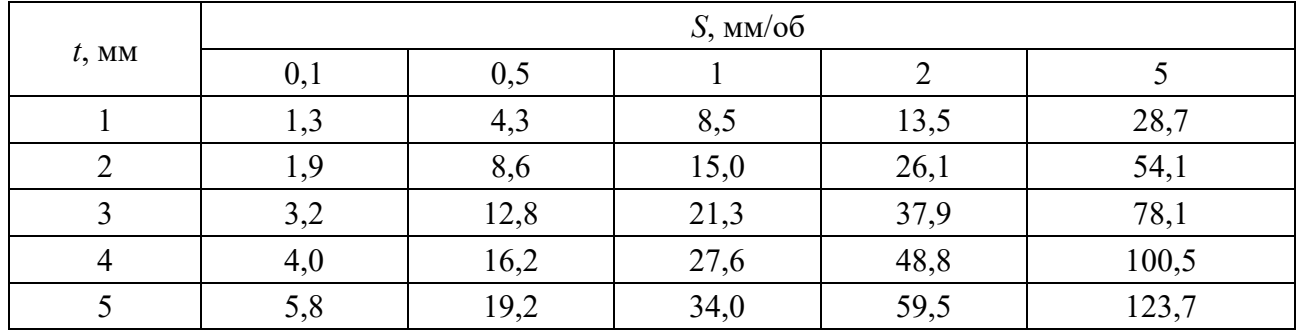

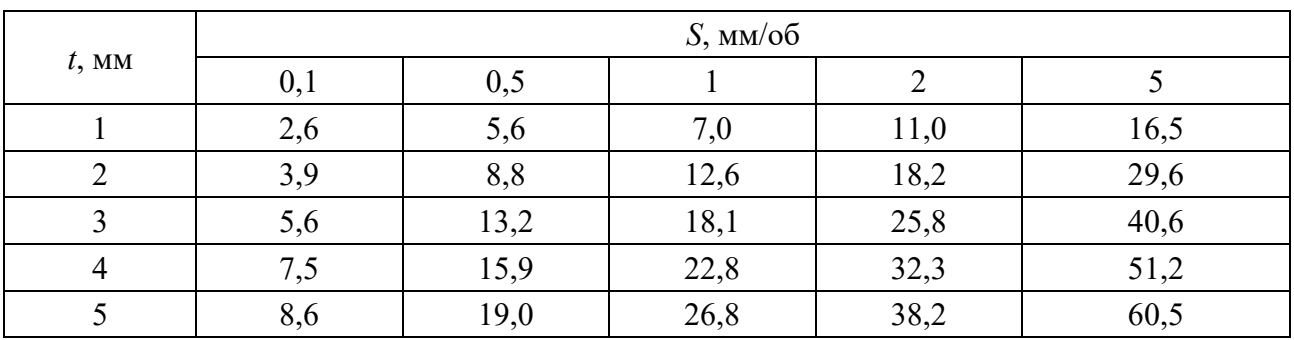

Таблица 5.13 – Вариант 13

#### Таблица 5.14 – Вариант 14

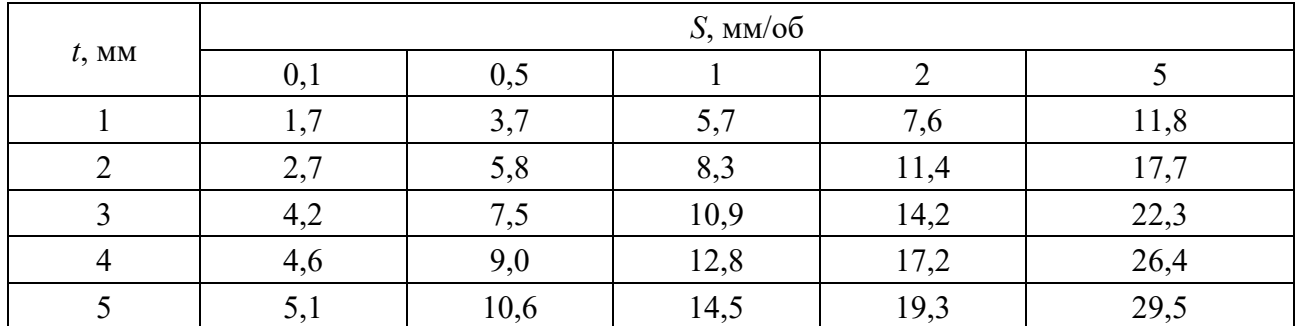

#### *Порядок выполнения работы*

1 Путем логарифмирования привести показательную модель к линейному виду. Определить требуемую для построения модели замену переменных, а также связь между коэффициентами модели в натуральных переменных и коэффициентами модели в логарифмированных переменных.

2 Для линейной модели составить выражение для остаточной суммы квадратов. Получить систему уравнений для нахождения коэффициентов модели.

3 Прологарифмировать таблицу с исходными данными в соответствии с требуемой заменой переменных.

4 Рассчитать требуемые суммы и суммы произведений для решения системы уравнений. Найти коэффициенты модели в логарифмированных переменных и получить коэффициенты модели в натуральных переменных.

5 Для исходной таблицы рассчитать соответствующие значения модели. Сравнить их с табличными.

6 Проверить качество построенной модели. С этой целью предположить, что каждое представленное в таблице наблюдение является средним по двум дублирующим наблюдениям: первое из них на 0,1 меньше, а второе – на 0,1 больше среднего, представленного в таблице.

7 Вычислить для полученных 25 наблюдений: генеральное среднее; общую сумму квадратов отклонений от генерального среднего; соответствующее число степеней свободы.

8 Вычислить сумму квадратов, характеризующую общую случайную ошибку опытов с дублированием, а также соответствующее число степеней свободы.

9 Вычислить сумму квадратов, характеризующую неадекватность (общую систематическую ошибку) модели, а также соответствующее число степеней свободы.

10 Вычислить остаточную сумму квадратов, а также соответствующее число степеней свободы.

11 Вычислить сумму квадратов, отвечающую за корреляцию скорости резания с подачей и глубиной резания, а также соответствующее число степеней свободы.

12 Рассчитать индекс корреляции модели.

13 Проверить значимость модели на основе критерия Фишера. Принять уровень значимости α = 0,05. Значения квантиля распределения Фишера приведены в таблице 5.15.

14 Проверить адекватность модели на основе критерия Фишера. Принять уровень значимости  $\alpha = 0.05$ .

Таблица 5.15 – Значения квантиля распределения Фишера для уровня значимости  $\alpha = 0.05$ 

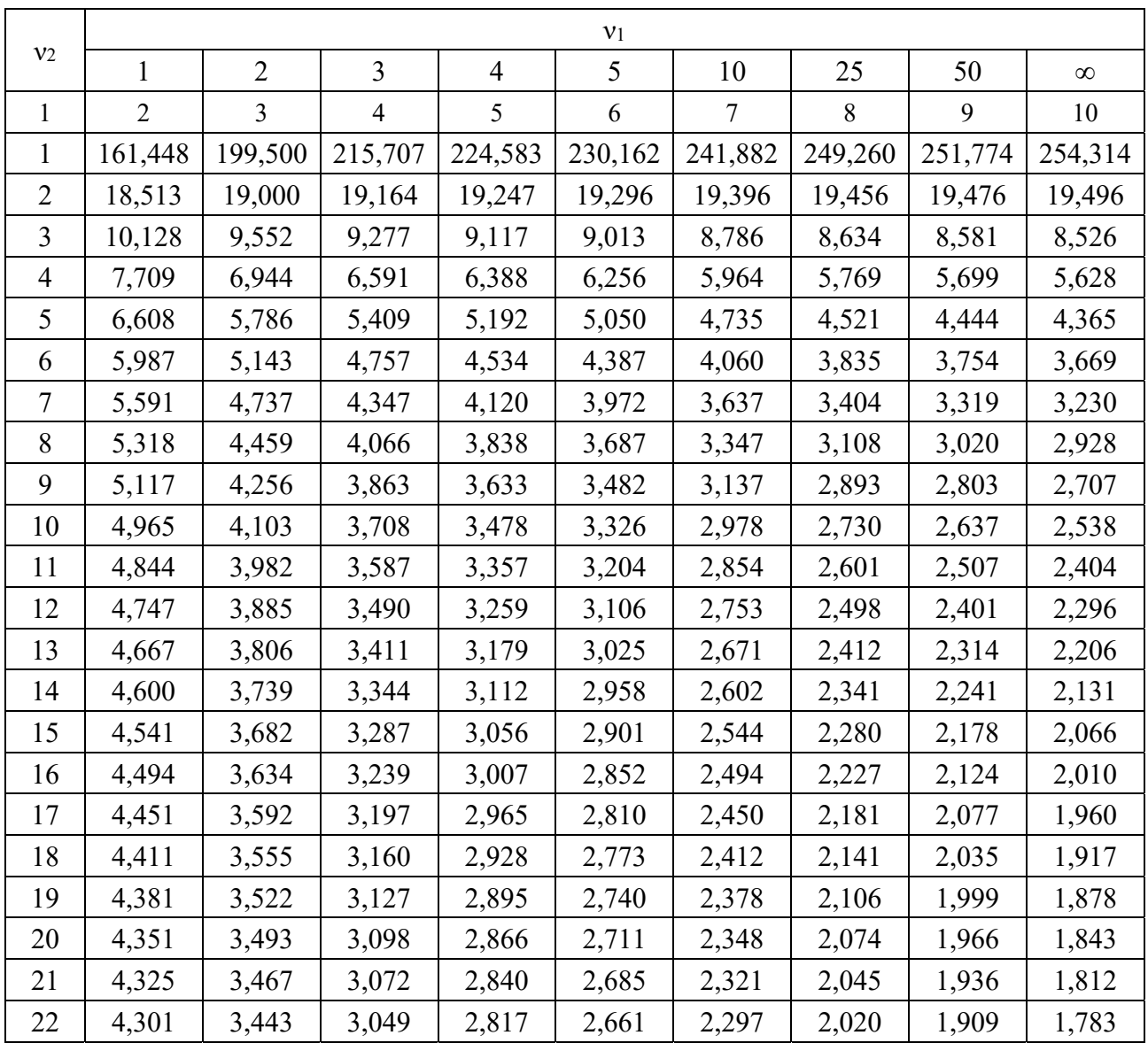

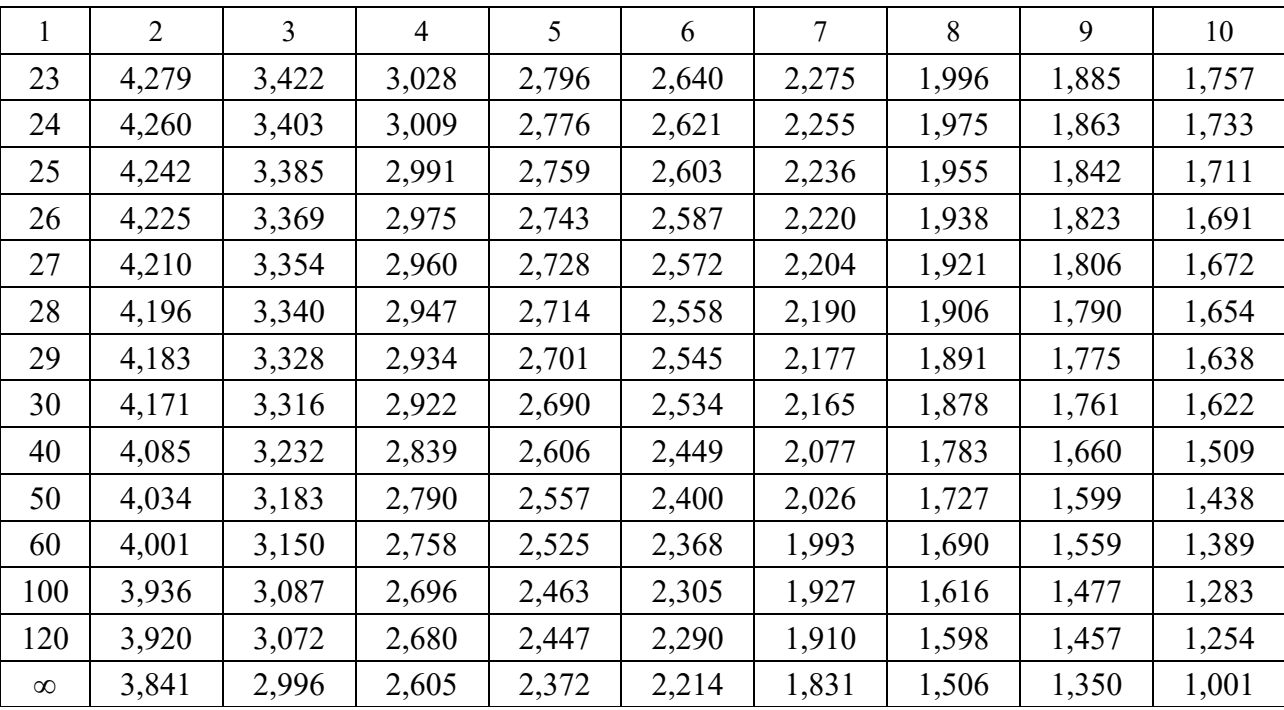

Окончание таблицы 5.15

#### Содержание отчета

1 Название работы.

2 Цель работы.

3 Исходные данные.

4 Система уравнений для нахождения коэффициентов модели.

5 Математическая модель, построенная на основе метода наименьших квадратов.

6 Представить проверку значимости и адекватность модели на основе критерия Фишера.

7 Выводы.

#### Контрольные вопросы

1 Дайте определение математической модели.

2 Какой вид имеет эмпирическая модель?

3 Каким образом показательная модель преобразуется к линейному виду?

4 В чем заключается метод наименьших квадратов?

#### 6 Лабораторная работа № 6. Автоматизация построения моделей на основе математических алгоритма машинного обучения

Цель работы: получение навыков построения математических моделей на основе алгоритма машинного обучения.

#### Основные положения

Процесс приобретения знаний называется обучением. Смысл процесса машинного обучения можно пояснить следующим образом. В процессе повторения однотипных экспериментов происходит модификация программной системы, в результате которой система демонстрирует на следующем этапе экспериментов результаты лучшие, чем прежде.

Приобретение знаний реализуется с помощью двух функций: получения информации извне и ее систематизации.

Обучение осуществляется путем показа системе отдельных объектов. В результате распознающая система должна приобрести способность реагировать одинаковыми реакциями на все объекты одного класса и различными на все объекты различных классов. Процесс обучения должен завершиться только путем показов конечного числа объектов без каких-либо других подсказок.

За обучением следует процесс идентификации новых объектов, который характеризует действия уже обученной системы. Автоматизация этих процедур и составляет проблему обучения распознаванию образов.

Геометрический подход к решению задачи обучения распознаванию образов. Любое изображение, которое возникает в результате наблюдения какого-либо объекта в процессе обучения, можно представить в виде вектора, а значит, и в виде точки некоторого пространства признаков.

Если утверждается, что при показе изображений возможно однозначно отнести их к одному из двух (или нескольких) образов, то тем самым утверждается, что в некотором пространстве существует две (или несколько) области, не имеющие общих точек, и что изображения - точки из этих областей.

Проинтерпретируем в терминах геометрической картины процесс обучения распознаванию образов, ограничившись случаем распознавания только двух образов.

Заранее считается известным лишь то, что требуется разделить две области в некотором пространстве и что показываются точки только из этих областей. Сами области заранее не определены, т. е. нет никаких сведений о расположении их границ или правил определения принадлежности точки к той или иной области.

В ходе обучения предъявляются точки, случайно выбранные из этих областей, и сообщается информация о том, к какой области принадлежат предъявляемые точки. Никакой дополнительной информации об этих областях,

т. е. о расположении их границ, в ходе обучения не сообщается.

Цель обучения состоит либо в построении поверхности, которая разделяла бы не только показанные в процессе обучения точки, но и все остальные точки, принадлежащие этим областям, либо в построении поверхностей, ограничивающих эти области так, чтобы в каждой из них находились только точки одного образа.

Иначе говоря, цель обучения состоит в построении таких функций от векторов-изображений, которые были бы, например, положительны на всех точках одного и отрицательны на всех точках другого образа.

Дискриминантная функция:

$$
d = w_0 + w_1 x_1 + w_2 x_2, \tag{6.1}
$$

где  $w_0, w_1, w_2$  – весовые коэффициенты;

 $x_1, x_2$  – признаки.

В связи с тем, что области не имеют общих точек, всегда существует целое множество таких разделяющих функций, а в результате обучения должна быть построена одна из них.

Если предъявляемые изображения принадлежат не двум, а большему числу образов, то задача состоит в построении по показанным в ходе обучения точкам поверхности, которая отделила бы все области, соответствующие этим образам, друг от друга.

Такая задача может быть решена, например, путем построения функции, принимающей над точками каждой из областей одинаковое значение, а над точками из разных областей значение этой функции должно быть различно.

Алгоритм метода обучения распознаванию образов. Рассмотрим метод обучения, состоящий в итерационной подстройке матрицы весов, последовательно уменьшающей ошибку в выходных векторах.

Алгоритм включает несколько шагов.

Шаг 1. Начальные значения весов  $w_0, w_1, w_2$  дискриминантной функции (6.1) полагаются случайными.

Шаг 2. Вычисление функции принадлежности ведется по формуле

$$
z = sign(d) = sign(w_0 + w_1 x_1 + w_2 x_2),
$$
\n(6.2)

которая равна +1 или  $-1$ .

Корректировка весовых коэффициентов ведется по выражению

$$
w_i^{n+1} = w_i^n + c \cdot (z_t - z_r)x_i,
$$
\n(6.3)

где  $c$  – мера обучения,  $c = 0...1$ ;

z., z. - требуемое и действительное значения функции принадлежности.

*Шаг* 3. Для  $x = x_1$ , а  $y = x_2$  построить в интервале изменения переменной  $x_1$ в пределах обоих классов соответствующую дискриминантной функции линию

$$
y = -\frac{w_0}{w_2} - \frac{w_1}{w_2} x \tag{6.4}
$$

*Шаг* 4. Шаги 1–3 повторяются для всех обучающих векторов (признаков).

Обучение завершается, когда итерации сойдутся, т. е. вектор весов перестает изменяться, или когда полная просуммированная по всем векторам абсолютная ошибка станет меньше некоторого малого значения.

#### **Задание**

Используя метод, базирующийся на процедуре обучения, обучить систему распознаванию двух классов состояний механических передач:

– работоспособное;

– неработоспособное.

При этом в качестве представителей первого класса выбраны объекты *P*1 и *Р*2, второго – объекты *Р*3 и *Р*4. Объекты характеризуются двухмерным набором признаков *х*1 и *х*2.

Варианты заданий приведены в таблице 6.1 и выбираются по номеру студента в списке учебной группы.

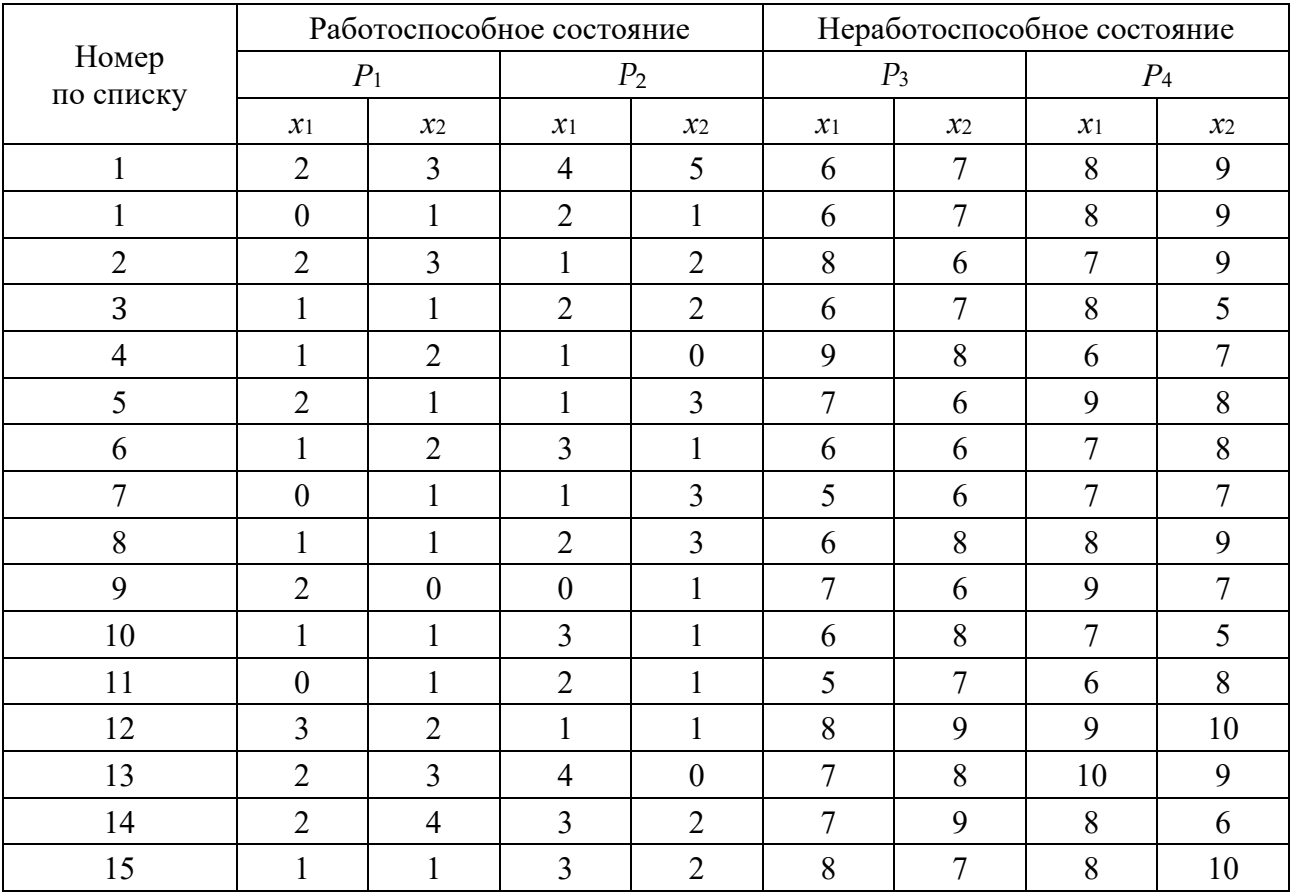

Таблица 6.1 – Варианты заданий

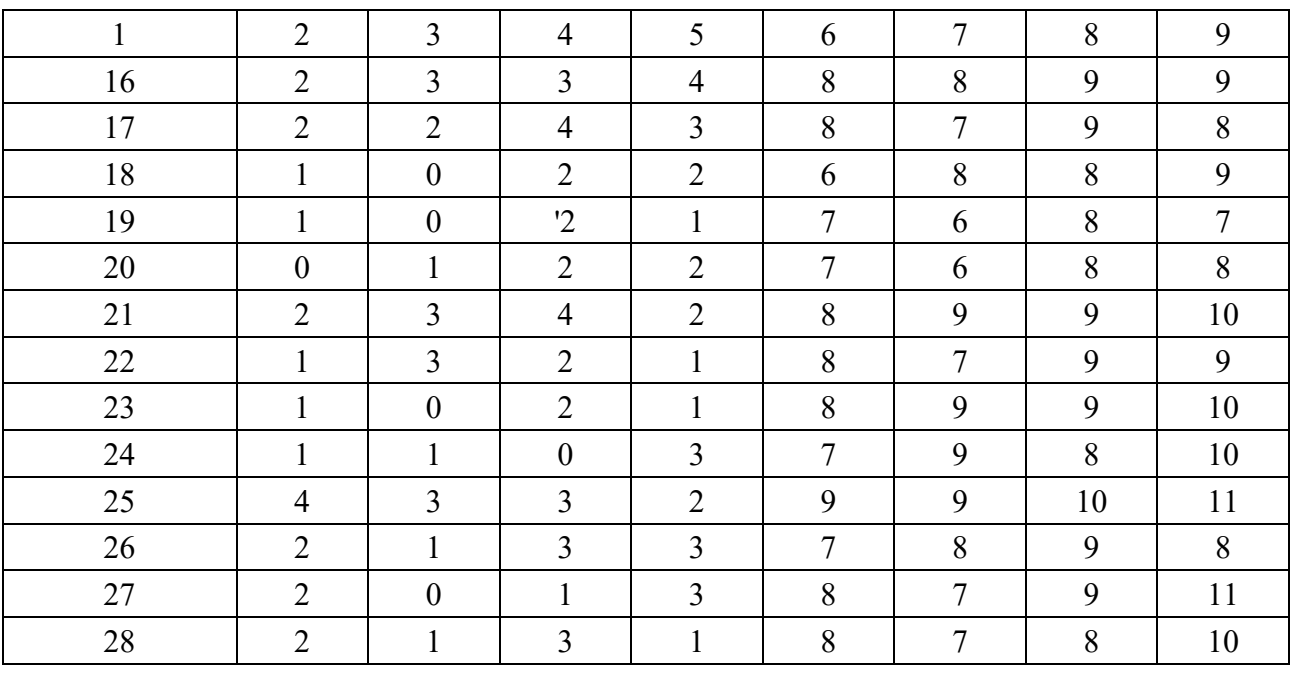

Окончание таблицы 6.1

#### Порядок выполнения работы

1 Расположить данные, весовые коэффициенты и норму обучения в ячейках рабочего листа, построить точечные графики классов, выделив их рядами разных цветов.

2 Добавить к диаграмме ряд данных в форме, соответствующей дискриминантной функции (6.1). Считая, что для построенной диаграммы  $x = x_1$ ,  $a$   $y = x_2$ , построить в интервале изменения переменной  $x_1$  в пределах обоих классов (т. е. 0...8) соответствующую дискриминантной функции линию (6.4).

3 Используя алгоритм обучения, найти выражение для дискриминантной функции, контролируя процесс обучения визуально. Вычисление функции принадлежности ведется по формуле (6.2), которая равна +1 для класса 1  $n-1$  для класса 2.

Корректировка весовых коэффициентов ведется по выражению (6.3).

4 Изучить скорость сходимости вычислений при изменении меры обучения с в пределах  $0.01...1$ .

Приблизительный вид рабочего листа с отчетом приведен на рисунке 6.1.

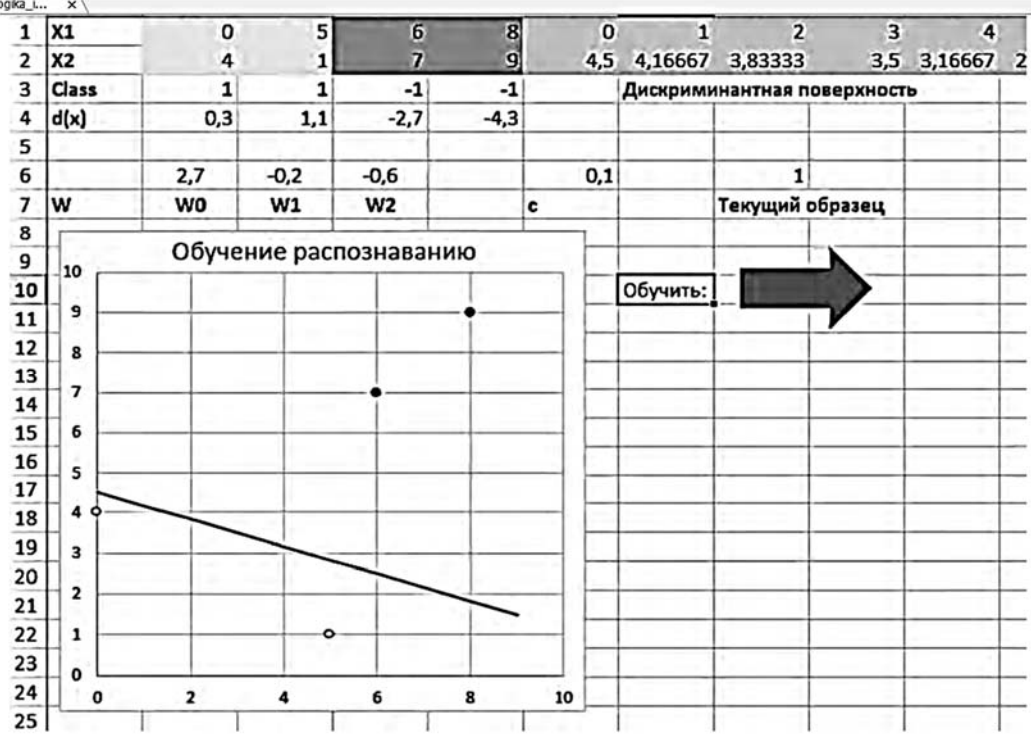

Рисунок 6.1 – Примерный вид отчета по работе

## *Содержание отчета*

- 1 Название работы.
- 2 Цель работы.
- 3 Выражение для дискриминантной функции.
- 4 Выводы.

## *Контрольные вопросы*

1 В чем заключается процесс машинного обучения?

2 Что такое дискриминантная функция?

3 В чем заключается проблема линейной разделимости образов?

4 С помощью каких функций реализуется приобретение знаний в интеллектуальных системах?

#### **Список литературы**

1 **Шишов, О. В.** Современные технологии и технические средства информатизации : учебник / О. В. Шишов. – Москва : ИНФРА-М, 2021. – 462 с.

2 **Трофимов, В. Б**. Интеллектуальные автоматизированные системы управления технологическими объектами: учебное пособие / В. Б. Трофимов, С. М. Кулаков. – 2-е изд., испр. – Москва; Вологда: Инфра-Инженерия,  $2020 - 256$  c.

3 **Беккер, В. Ф.** Технические средства автоматизации. Интерфейсные устройства и микропроцессорные средства: учебное пособие / В. Ф. Беккер. – 2-е изд. – Москвf: РИОР; ИНФРА-М, 2020. – 152 с.

4 **Юсупов, Р. Х.** Основы автоматизированных систем управления технологическими процессами: учебное пособие / Р. Х. Юсупов. – Москва: Инфра-Инженерия, 2018. – 132 с.

5 **Андрейчиков, А. В.** Интеллектуальные информационные системы и методы искусственного интеллекта : учебник / А. В. Андрейчиков, О. Н. Андрейчикова. – Москва : ИНФРА-М, 2021. – 530 с.

6 **Пятаева, А. В.** Интеллектуальные системы и технологии : учебное пособие / А. В. Пятаева, К. В. Раевич. – Красноярск : Сиб. федер. ун-т, 2018. – 144 с.

7 **Юревич, Е. И.** Теория автоматического управления : учебник для вузов / Е. И. Юревич. – 3-е изд. – Санкт-Петербург: БХВ-Петербург, 2007. – 560 с.

8 **Перфильев, Д. А.** Интеллектуальные системы поддержки принятия решений: учебное пособие / Д. А. Перфильев, К. В. Раевич, А. В. Пятаева. – Красноярск : Сиб. федер. ун-т, 2018. – 136 с.